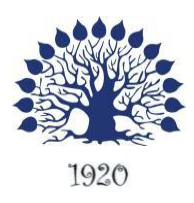

## МИНИСТЕРСТВО ОБРАЗОВАНИЯ И НАУКИ РОССИЙСКОЙ ФЕДЕРАЦИИ Филиал федерального государственного бюджетного образовательного учреждения высшего образования «Кубанский государственный университет» в г. Геленджике

# УТВЕРЖДАЮ

 $\log \frac{31}{2}$  abrycing 2018 r. а в форектор по работе с филиалами  $u \notin A.A.$  Евдокимов

**Рабочая программа дисциплины МДК.02.01. ИНФОКОМУНИКАЦИОННЫЕ СИСТЕМЫ И СЕТИ** специальность 09.02.03 Программирование в компьютерных системах

Рабочая программа учебной дисциплины МДК.02.01. Инфокоммуникационные системы и сети разработана на основе Федерального государственного образовательного стандарта (далее – ФГОС) по специальности среднего профессионального образования (далее СПО) 09.02.0.3 Программирование в компьютерных системах, утвержденного приказом Минобрнауки РФ от 28.07.2014 №804 (зарегистрирован в Минюсте России 21.08.2014 № 33733)

## Дисциплина МДК.02.01. ИНФОКОММУНИКАЦИОННЫЕ СИСТЕМЫ И СЕТИ

Форма обучения очная Учебный год 2018-2019  $3-4$  курс  $5-6$  семестр лекции 84 час. практические занятия 58 час. самостоятельные занятия 70 час. форма итогового контроля экзамен

Составитель: преподаватель Т.П. Кривошеенко

Рабочая программа утверждена на заседании предметной (цикловой) комиссии профессиональных дисциплин специальности Программирование в компьютерных системах

Протокол № 1 от «31» августа 2018 г.

Председатель предметной (цикловой) комиссии профессиональных дисциплин специальности Программирование в компьютерных системах

to-Л.А. Благова подпись

#### Рецензенты:

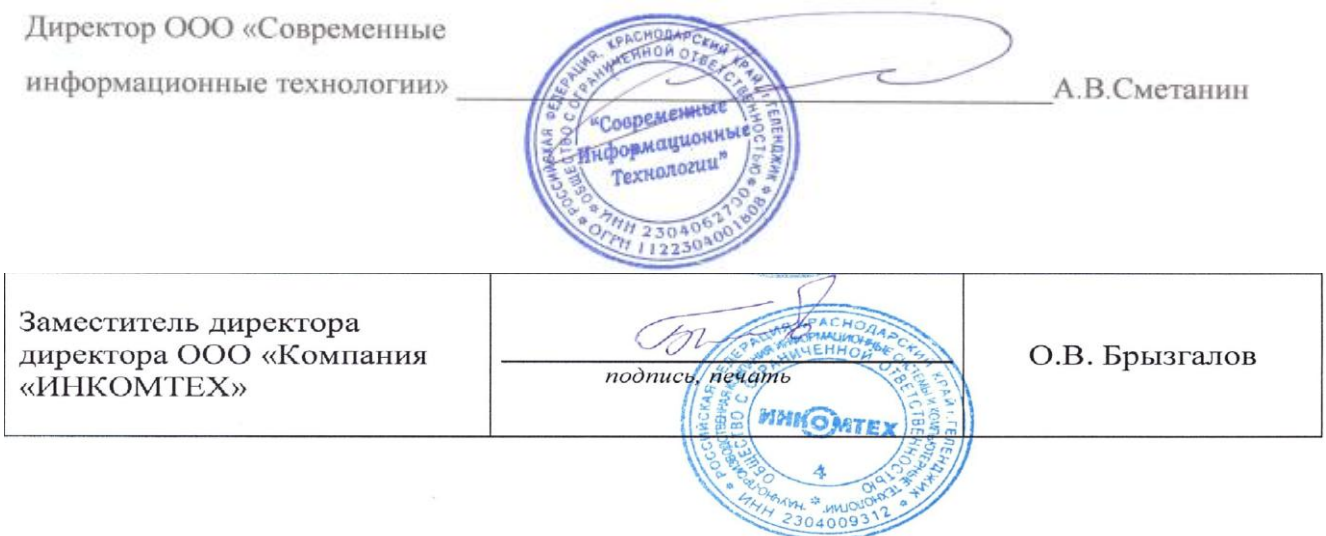

## ЛИСТ

## согласования рабочей учебной программы по дисциплине МДК 02.01 ИНФОКОММУНИКАЦИОННЫЕ СИСТЕМЫ И СЕТИ Специальность среднего профессионального образования: 09.02.03 Программирование в компьютерных системах

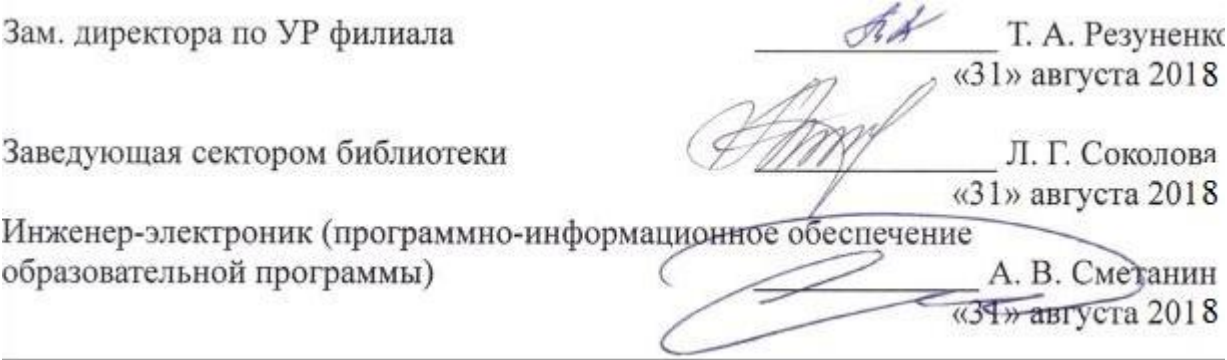

# **СОДЕРЖАНИЕ**

<span id="page-3-0"></span>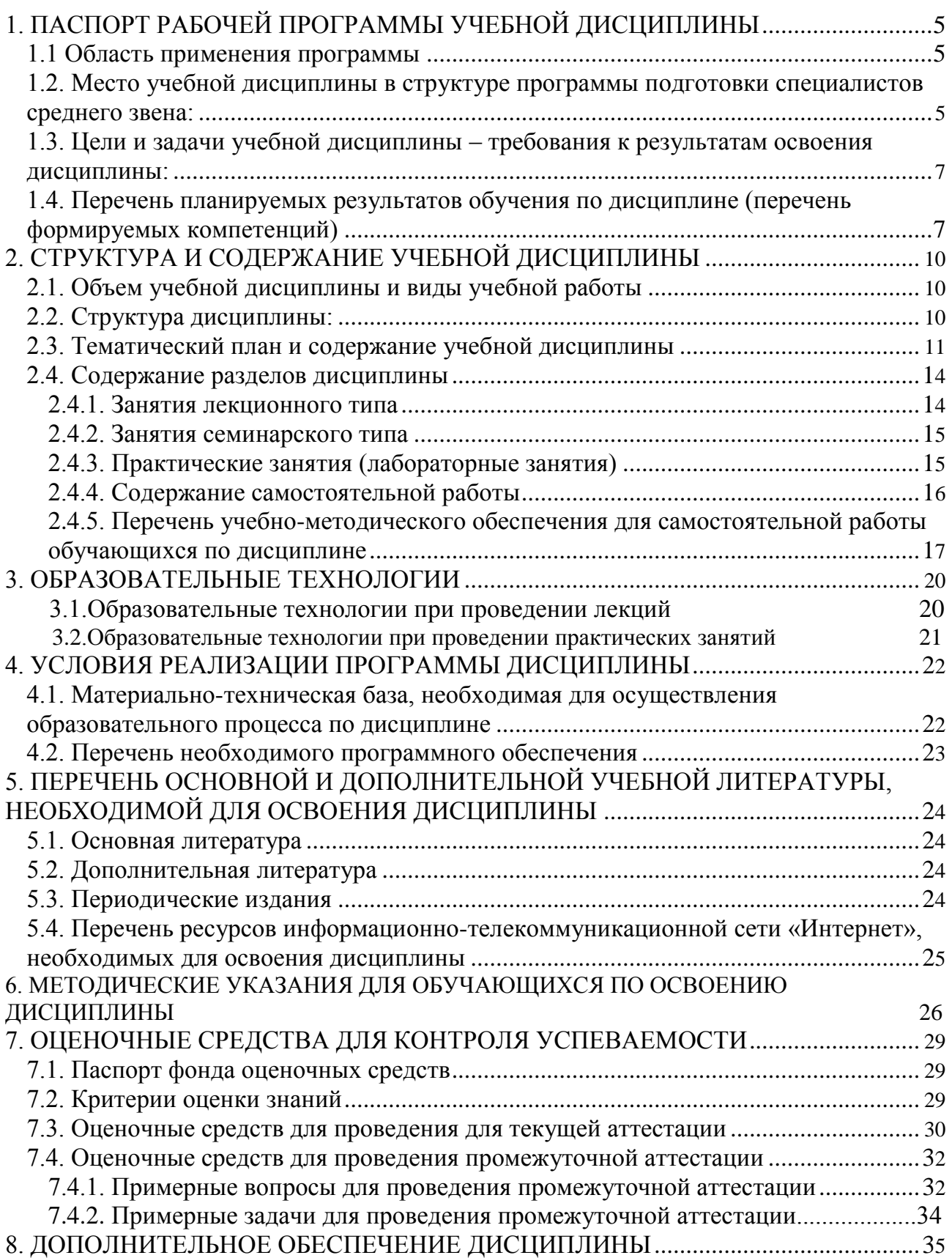

## **1. ПАСПОРТ РАБОЧЕЙ ПРОГРАММЫ УЧЕБНОЙ ДИСЦИПЛИНЫ ОП.04 ИНФОРМАЦИОННЫЕ ТЕХНОЛОГИИ**

#### **1.1. Область применения программы**

Рабочая программа учебной дисциплины МДК.02.01. Инфокоммуникационные системы и сети является частью программы подготовки специалистов среднего звена в соответствии с ФГОС СПО по специальности 09.02.03 Программирование в компьютерных системах.

## <span id="page-4-0"></span>**1.2. Место учебной дисциплины в структуре программы подготовки специалистов среднего звена:**

Учебная дисциплина относится к общепрофессиональным дисциплинам профессионального цикла ПМ.

Для освоения дисциплины студенты используют знания, умения и навыки, сформированные при изучении дисциплины ПД.02 «Информатика», ОП .01 «Операционные системы» (ПК 2.3), ОП.02 «Архитектура компьютерных систем» (ПК 2.3,ПК 2.4), ОП.04 «Информационные технологии», ОП.05 «Основы программирования», МДК.01.01 «Системное программирование», МДК.01.02 «Прикладное программирования».

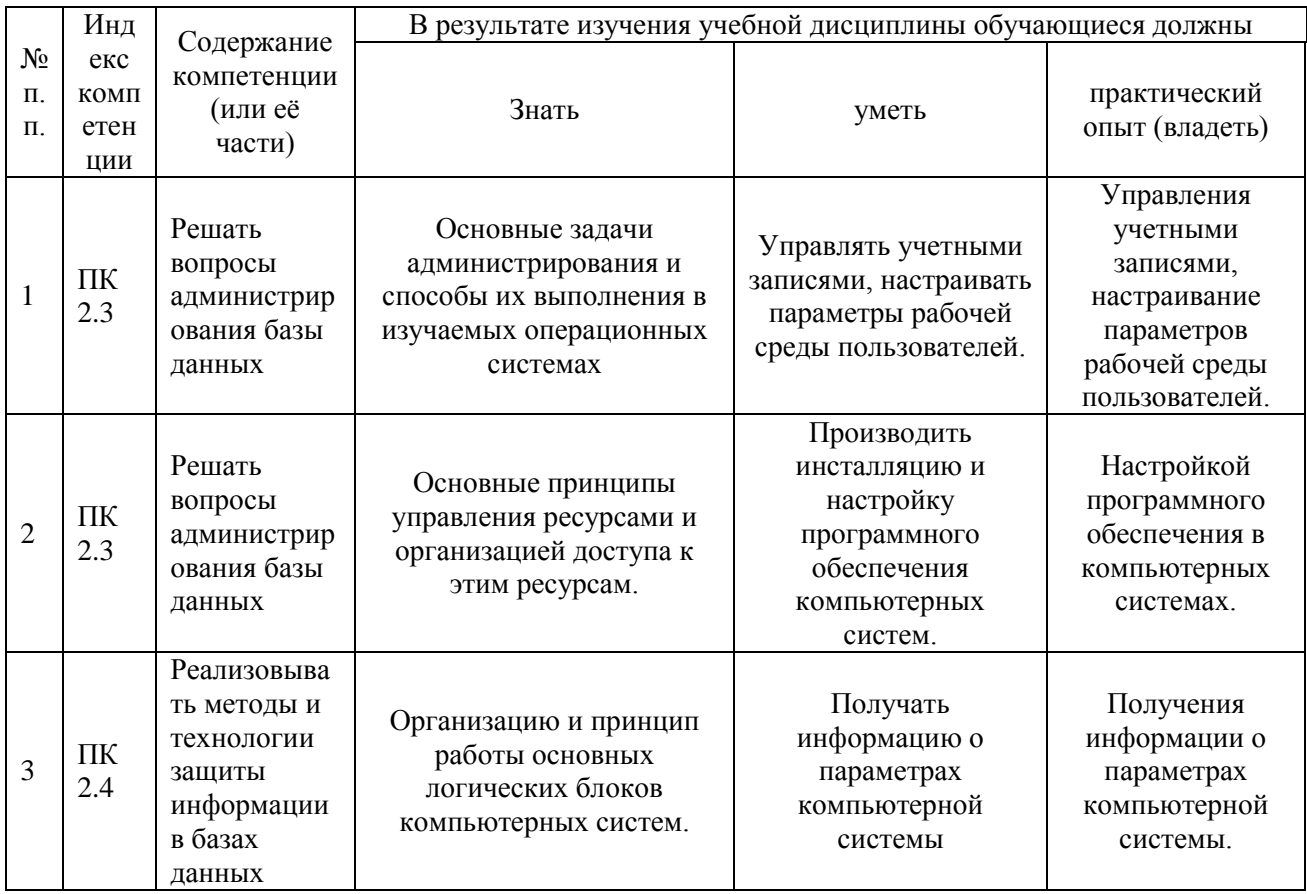

Изучение дисциплины «Инфокоммуникационные системы и сети» предваряет изучение дисциплин ОП.03 «Технические средства информатизации», ОП.11 «Информационная безопасность», ОП.12 «Интернет программирование.Webпрограммирование», МДК.02.02 «Технология разработки и защиты баз данных», МДК 03.01 «Технология разработки программного обеспечения», МДК 03.02 «Инструментальные средства программного обеспечения», МДК 03.03 «Документирование и сертификация».

## <span id="page-5-0"></span>1.3. Цели и задачи учебной дисциплины - требования к результатам освоения лиспиплины:

В результате изучения обязательной части учебного цикла дисциплины обучающийся лолжен: уметь:

- создавать объекты баз данных в современных СУБД и управлять доступом к этим объектам:

- работать с современными Case-средствами проектирования баз данных;

- формировать и настраивать схемы базы данных;

- разрабатывать прикладные программы с использованием языка SQL;

- создавать хранимые процедуры триггеры на базах данных;

- применять стандартные методы для защиты объектов базы данных.

#### знять:

- основные положения теории баз данных, хранилищ данных, баз знаний;

- основные принципы построения концептуальной, логической и физической модели данных;

- современные инструментальные средства разработки схемы базы данных:

- методы описания схем баз данных в современных СУБД;

- структуры данных СУБД, общий подход к организации представлений, таблиц, индексов и кластеров;

- методы организации целостности данных;

- способы контроля доступа к данным и управления привилегиями;

- основные методы и средства защиты данных в базах данных;

- модели и структуры информационных систем;

- основные типы сетевых топологий, приемы работы в компьютерных сетях;

- информационные ресурсы компьютерных сетей;

- технологии передачи и обмена данными в компьютерных сетях;

- основы разработки приложений баз данных.

Максимальная учебная нагрузка обучающегося 212 часов, в том числе:

- обязательная аудиторная учебная нагрузка обучающегося 142 часа;
- самостоятельная работа обучающегося 70 часов.

## <span id="page-6-0"></span>**1.4. Перечень планируемых результатов обучения по дисциплине (перечень формируемых компетенций)**

Обучающийся должен обладать общими компетенциями, включающими в себя способность:

ОК 1. Понимать сущность и социальную значимость своей будущей профессии, проявлять к ней устойчивый интерес.

ОК 2. Организовывать собственную деятельность, определять методы и способы выполнения профессиональных задач, оценивать их эффективность и качество.

ОК 3. Принимать решения в стандартных и нестандартных ситуациях и нести за них ответственность.

ОК 4. Осуществлять поиск, анализ и оценку информации, необходимой для постановки и решения профессиональных задач, профессионального и личностного развития.

ОК 5. Использовать информационно-коммуникационные технологии для совершенствования профессиональной деятельности.

ОК 6. Работать в коллективе и команде, обеспечивать ее сплочение, эффективно общаться с коллегами, руководством, потребителями.

ОК 7. Брать на себя ответственность за работу членов команды (подчиненных), за результат выполнения заданий.

ОК 8. Самостоятельно определять задачи профессионального и личностного развития, заниматься самообразованием, осознанно планировать повышение квалификации.

ОК 9. Ориентироваться в условиях частой смены технологий в профессиональной деятельности.

ПК 2.1. Разрабатывать объекты базы данных.

ПК 2.2. Реализовывать базу данных в конкретной системе управления базами данных (далее - СУБД).

ПК 2.3. Решать вопросы администрирования базы данных.

ПК 2.4. Реализовывать методы и технологии защиты информации в базах данных.

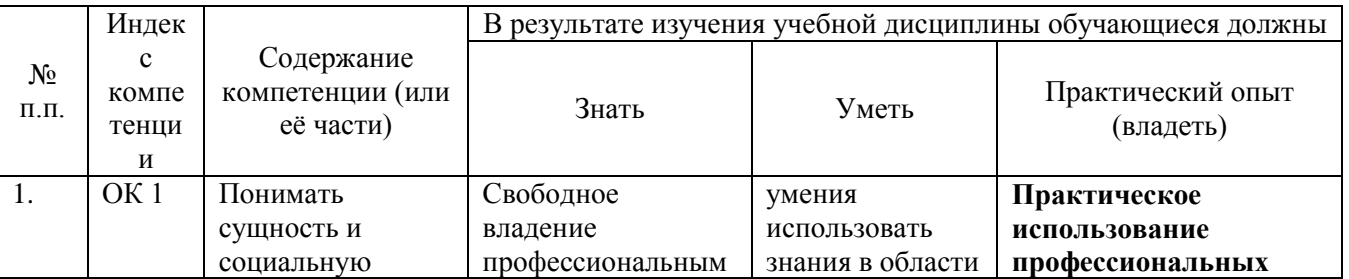

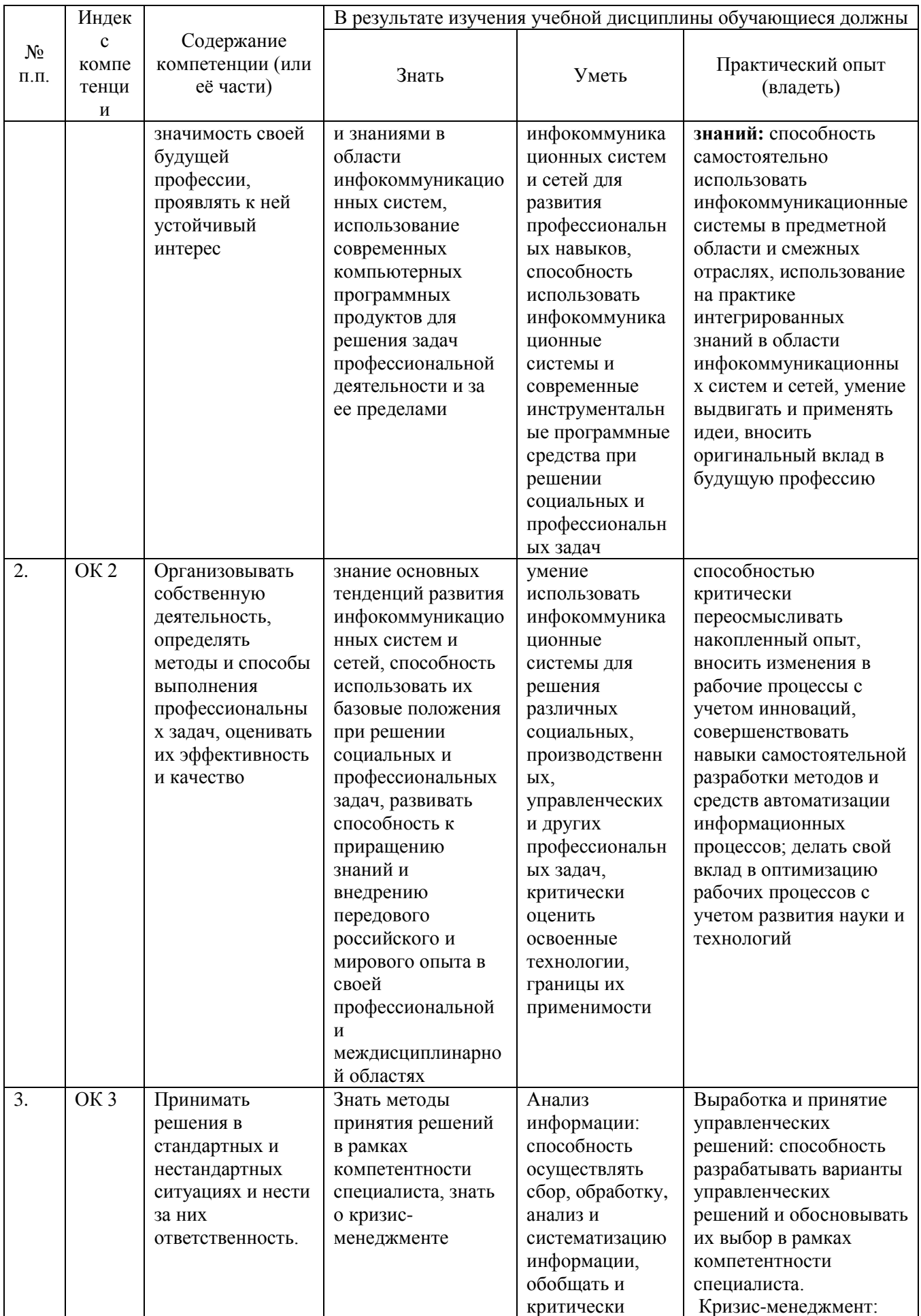

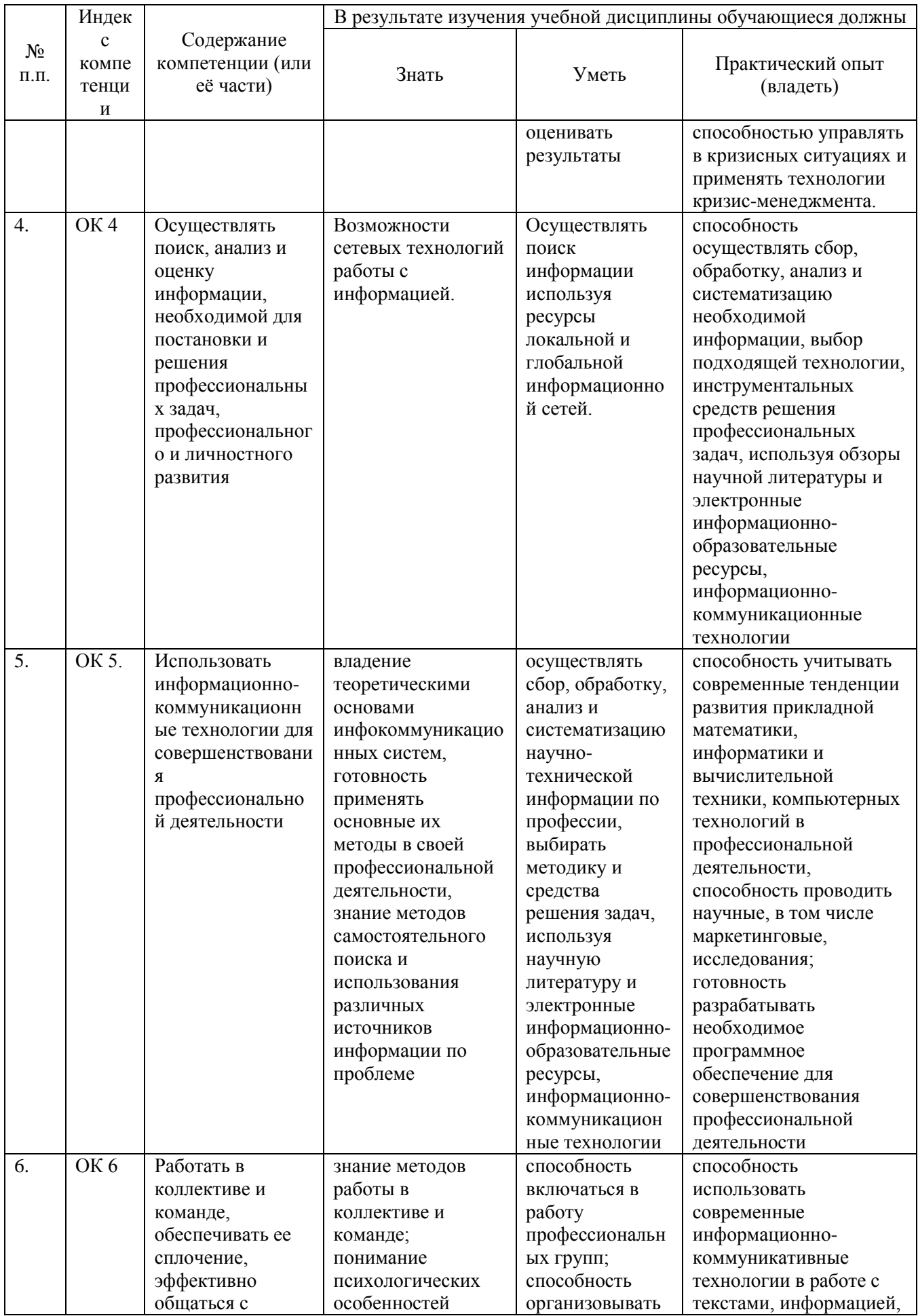

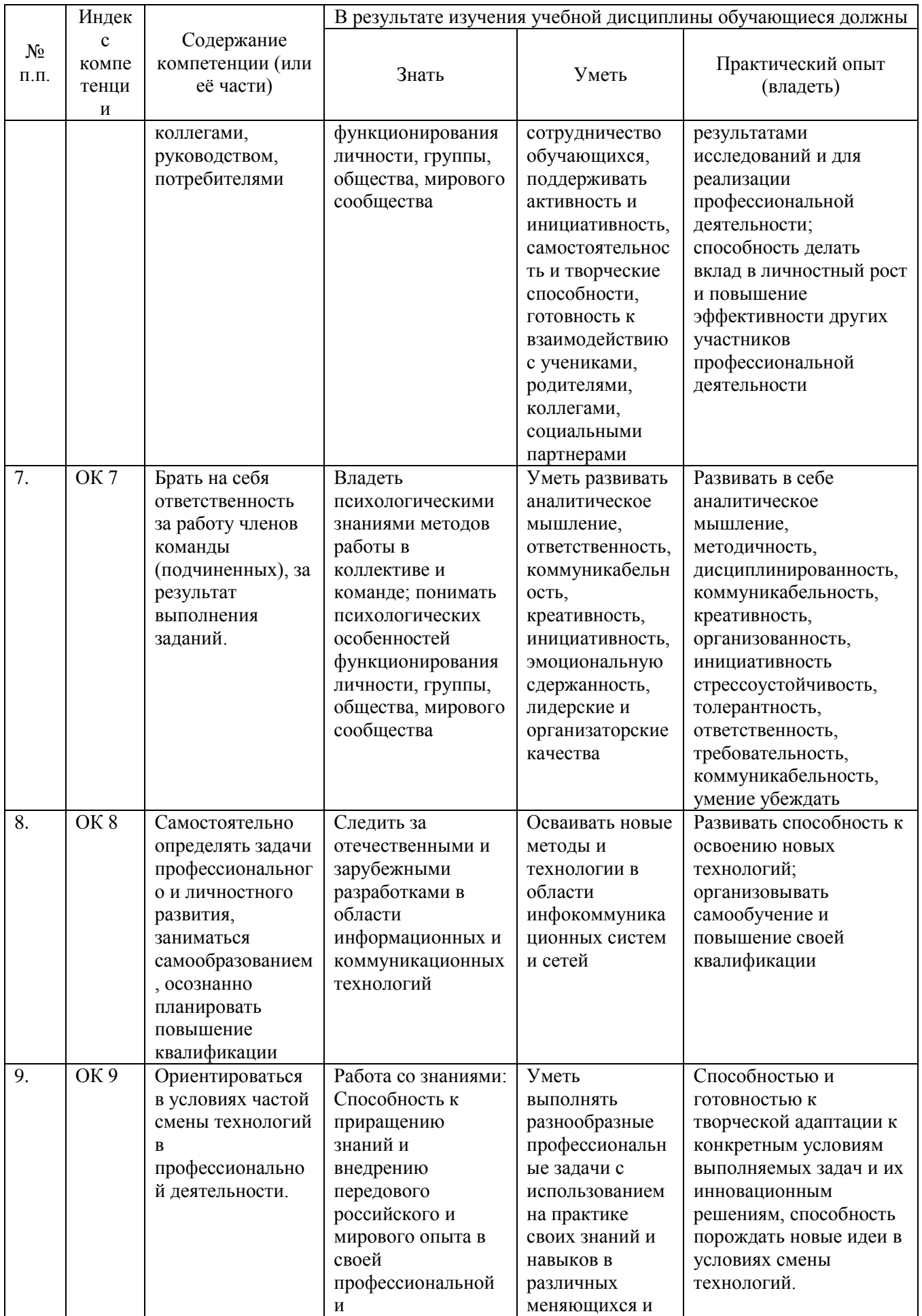

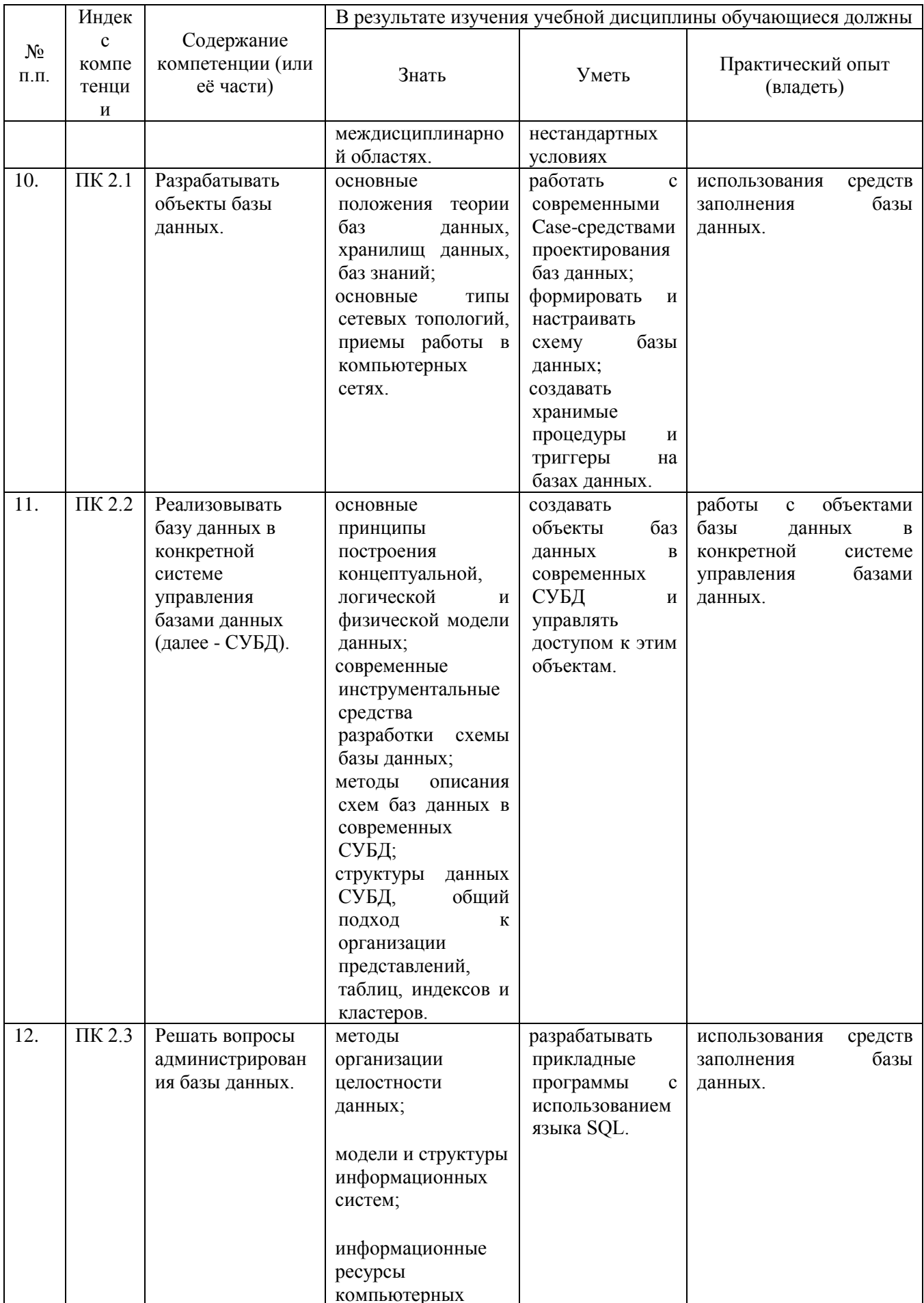

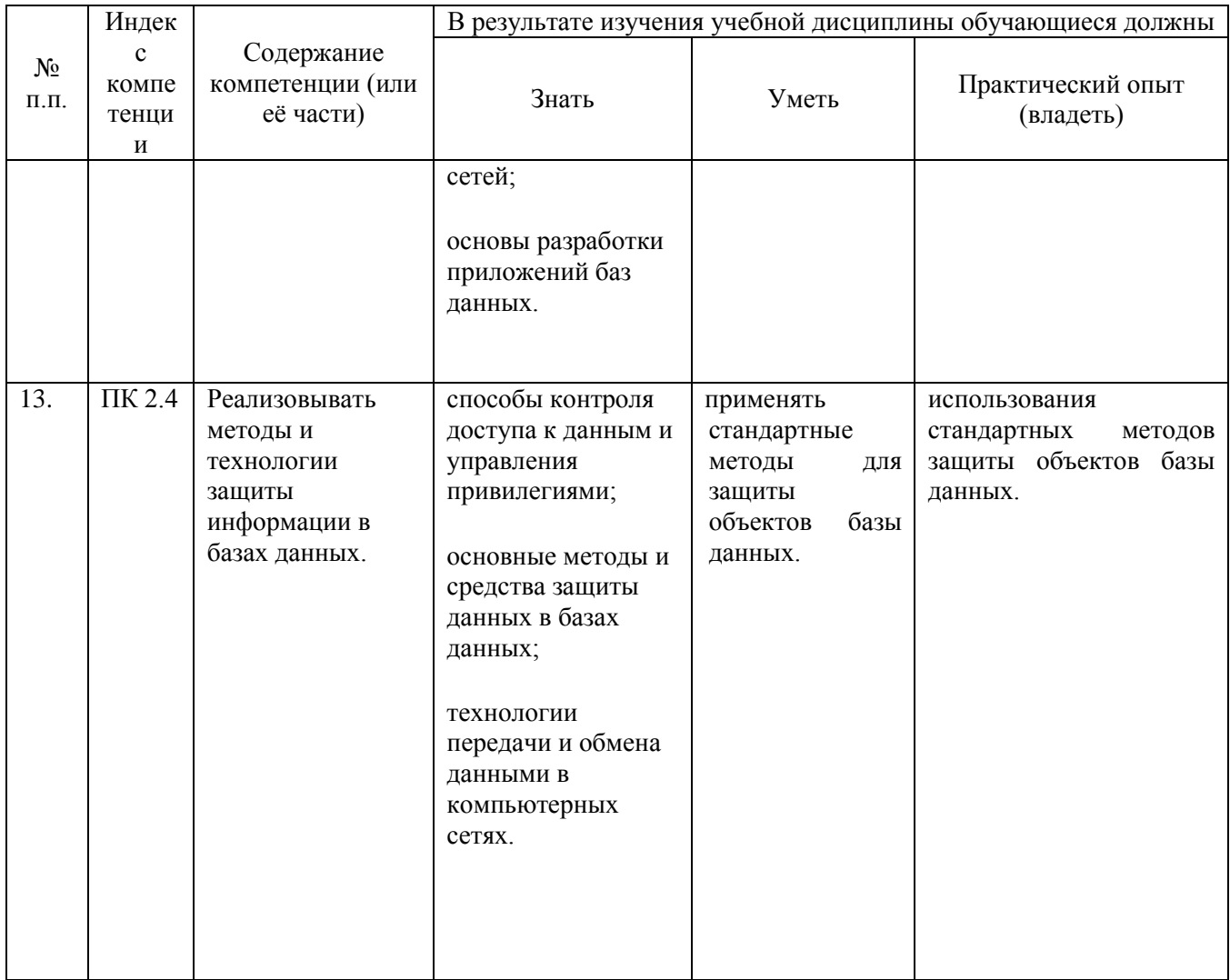

# **2.СТРУКТУРА И СОДЕРЖАНИЕ УЧЕБНОЙ ДИСЦИПЛИНЫ**

<span id="page-12-1"></span><span id="page-12-0"></span>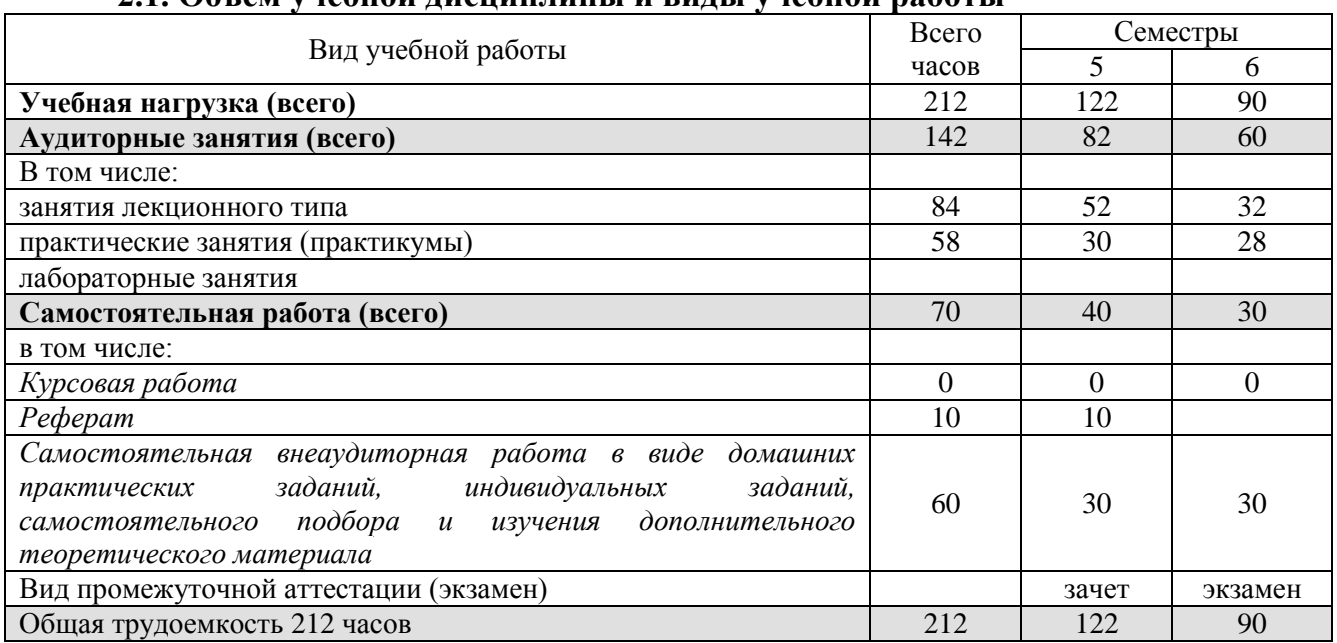

## **2.1. Объем учебной дисциплины и виды учебной работы**

## **2.2. Структура дисциплины**

<span id="page-12-2"></span>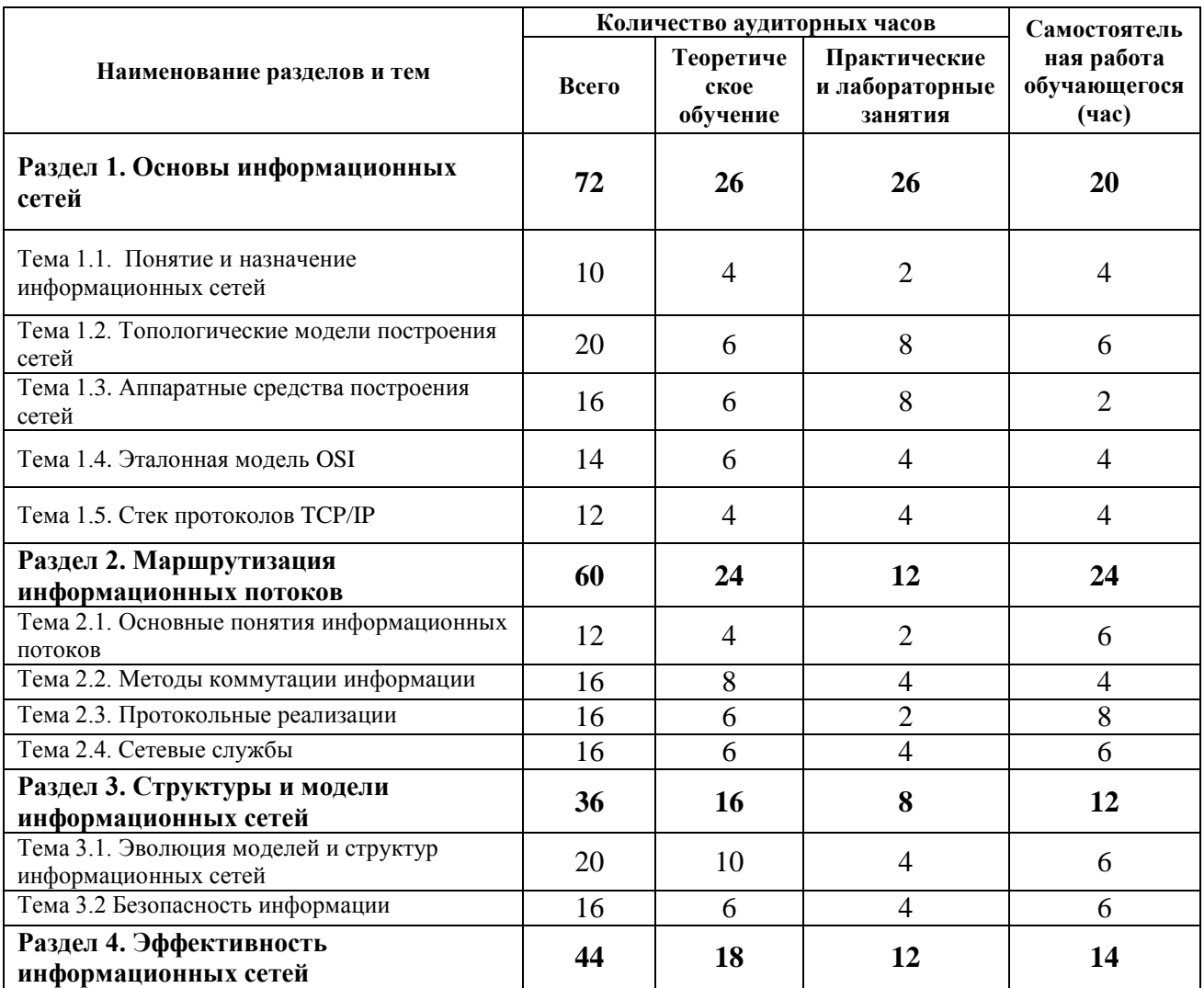

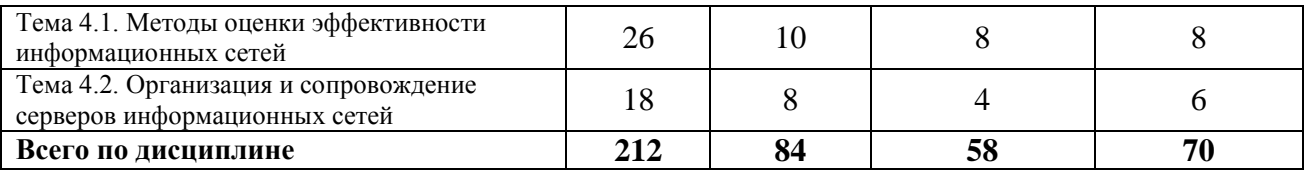

### **2.3. Тематический план и содержание учебной дисциплины МДК.02.01 ИНФОКОММУНИКАЦИОННЫЕ СИСТЕМЫ И СЕТИ**

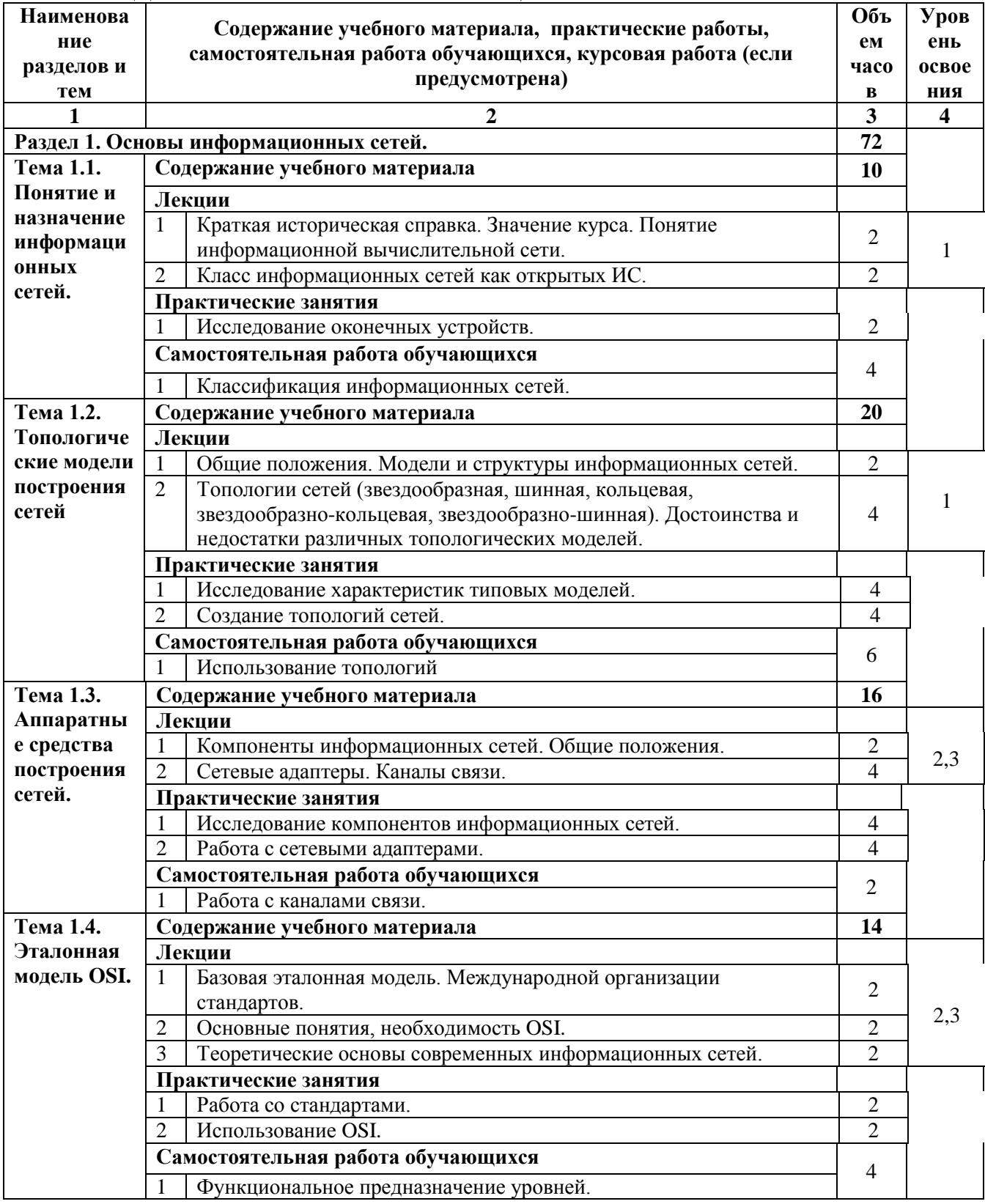

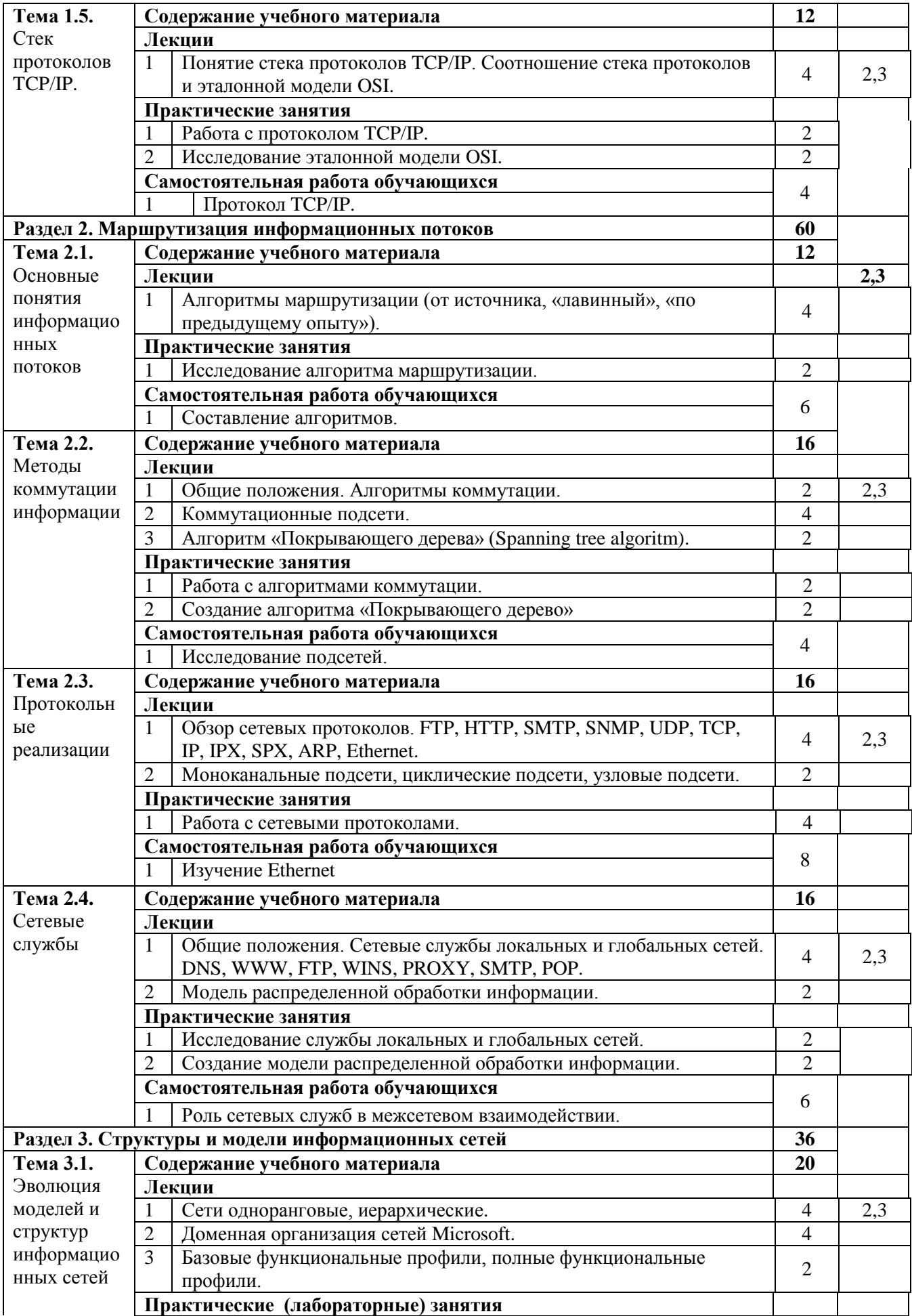

<span id="page-15-0"></span>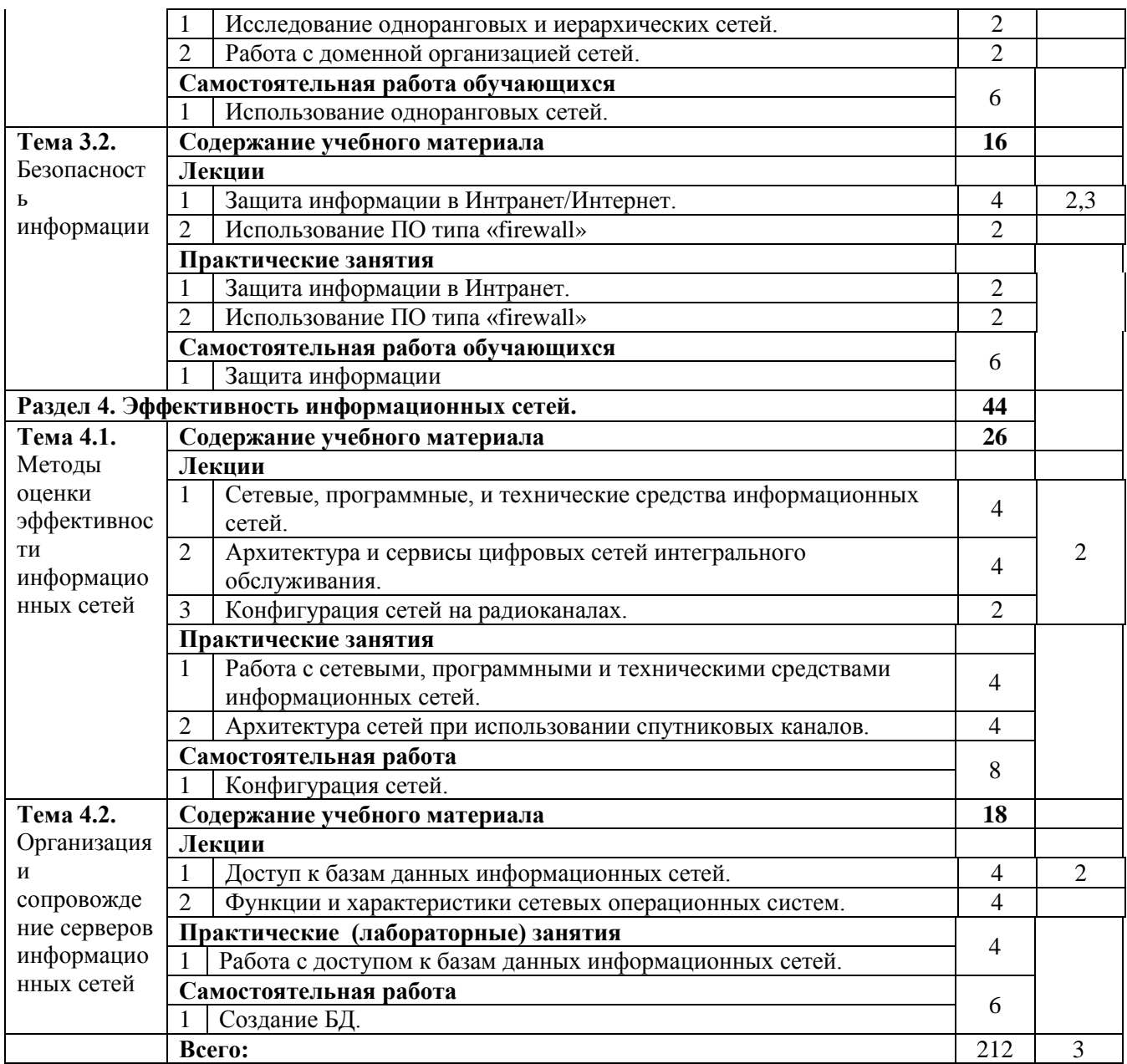

# 2.4. Содержание разделов дисциплины

## <span id="page-16-0"></span>2.4.1. Занятия лекционного типа

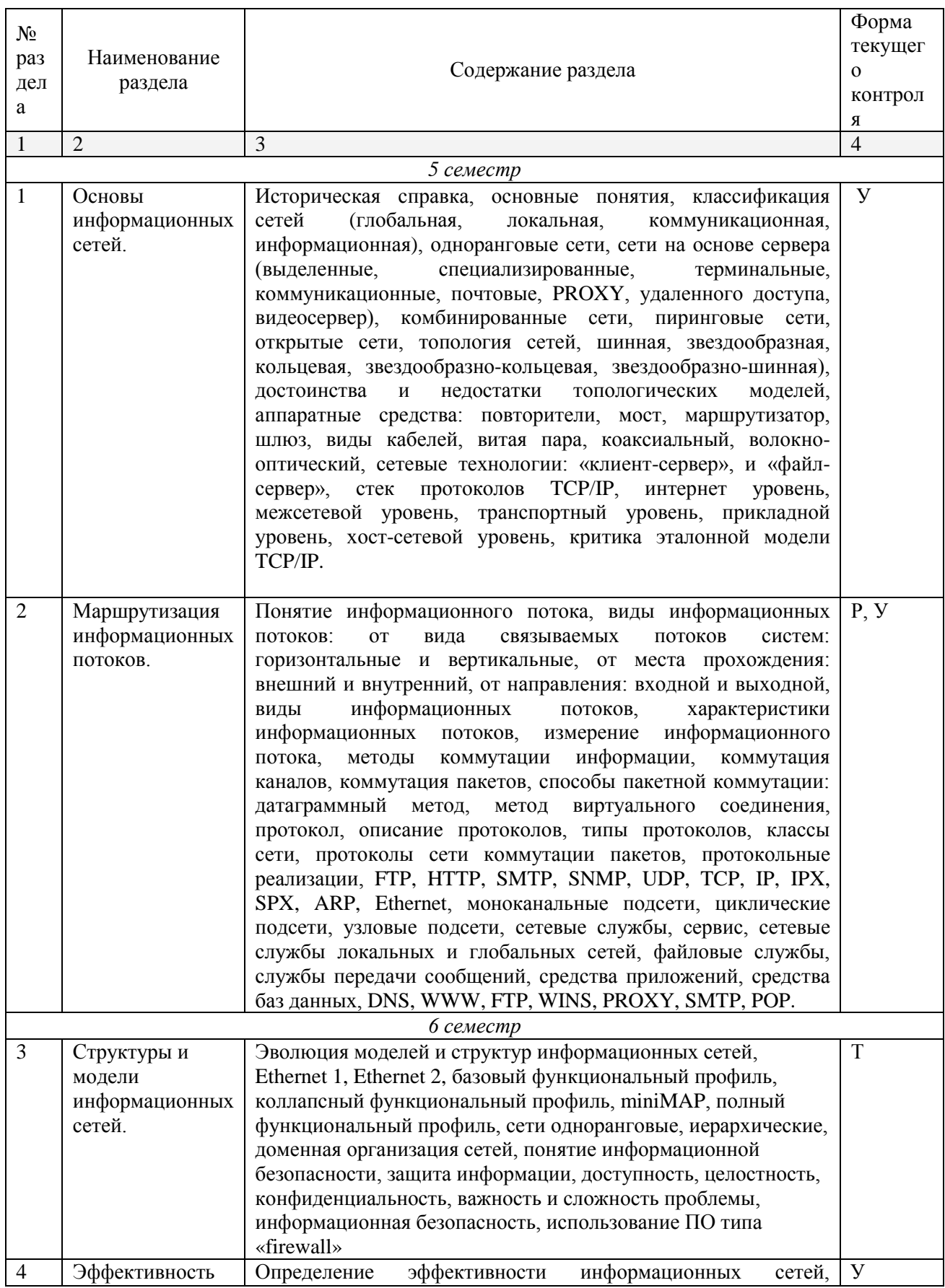

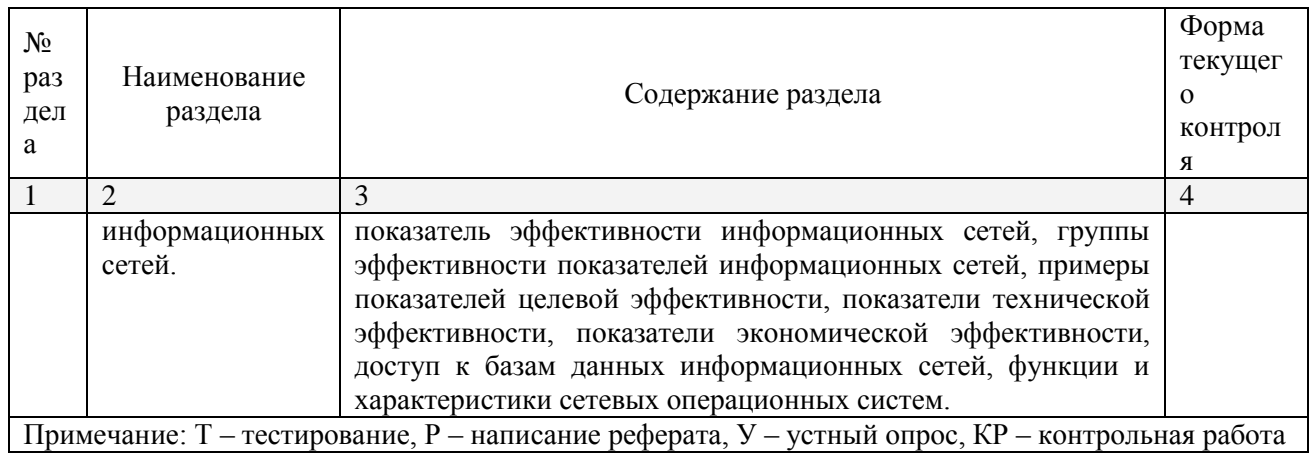

## 2.4.2. Занятия семинарского типа

<span id="page-17-1"></span><span id="page-17-0"></span>- не предусмотрены

## 2.4.3. Практические занятия (Лабораторные занятия)

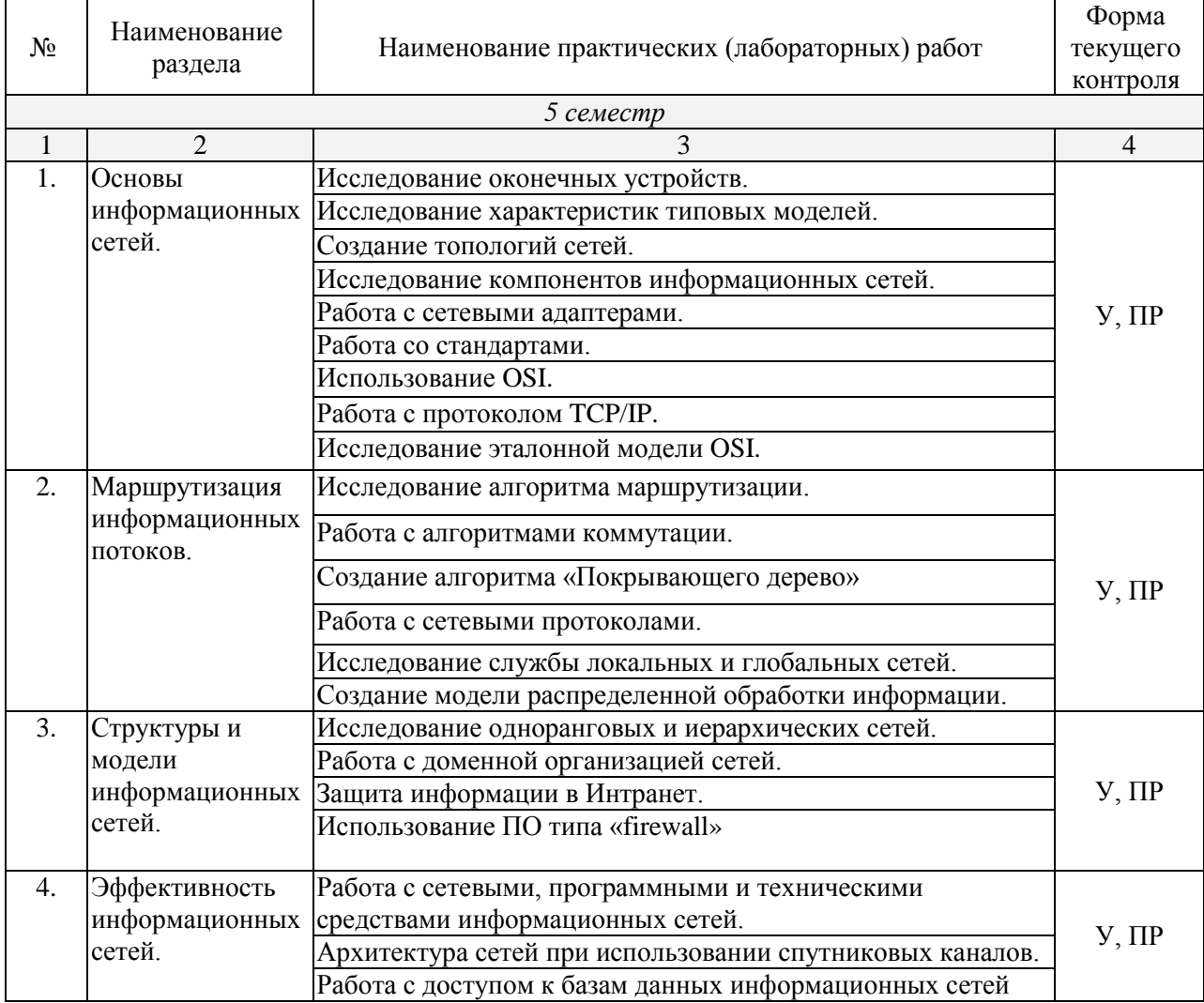

Примечание: ПР- практическая работа, ЛР- лабораторная работа;  $T$  – тестирование,  $P$  – написание реферата, У – устный опрос,  $KP$  – контрольная работа

## **2.4.4. Содержание самостоятельной работы**

#### <span id="page-18-0"></span>**Примерная тематика рефератов:**

1. Сравнительный анализ сетевых сканеров.

- 2. Сравнительный анализ программных межсетевых экранов.
- 3. Сравнительный анализ аппаратных межсетевых экранов.
- 4. Сравнительный анализ систем обнаружения атак или вторжений.
- 5. Международные стандарты в сфере безопасности сетей.

6. Российское законодательство по информационной безопасности и безопасности сетей.

7. Международное законодательство по информационной безопасности и безопасности сетей.

8. Сравнительный анализ производителей аппаратных средств обнаружения и отражения сетевых атак.

9. Сравнительный анализ разработчиков программных средств обнаружения и отражения сетевых атак.

10. Сравнительный анализ комплексных программных средств обеспечения сетевой безопасности.

11. Сравнительный анализ комплексных аппаратных средств обеспечения сетевой безопасности.

12. Комплекс программных решений в области информационной безопасности компании Infowatch.

13. Комплекс программных решений в области информационной безопасности Лаборатории Касперского.

14. Комплекс программных решений в области информационной безопасности компании Symantec.

15. Комплекс программных решений в области информационной безопасности компании SearchInform.

## <span id="page-18-1"></span>**2.4.5 Перечень учебно-методического обеспечения для самостоятельной работы обучающихся по дисциплине**

Самостоятельная работа обучающихся является важнейшей формой учебнопознавательного процесса.

Основная цель самостоятельной работы обучающегося при изучении дисциплины – закрепить теоретические знания, полученные в ход лекционных занятий, а также сформировать практические навыки подготовки в области информационных технологий.

Самостоятельная работа обучающегося в процессе освоения дисциплины включает:

-изучение основной и дополнительной литературы по курсу;

-самостоятельное изучение некоторых вопросов (конспектирование);

-работу с электронными учебными ресурсами;

-изучение материалов периодической печати, интернет ресурсов;

-подготовку к тестированию;

-подготовку к практическим занятиям,

-самостоятельное выполнение домашних заданий,

-подготовку реферата по одной из проблем курса.

## **На самостоятельную работу обучающихся отводится 70 часов учебного времени.**

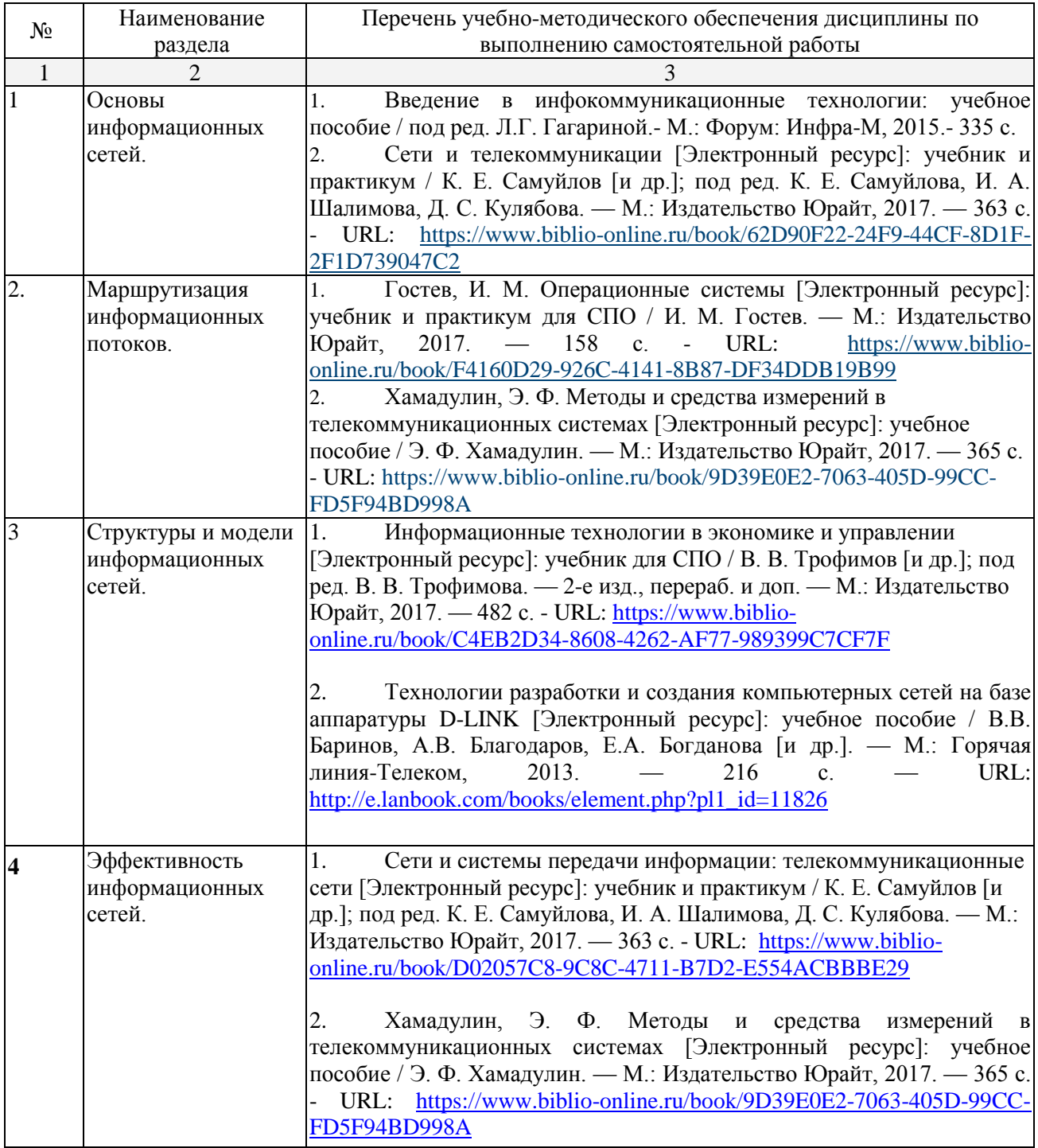

Кроме перечисленных источников по темам самостоятельной работы, студент может воспользоваться Электронно-библиотечными системами (ЭБС), профессиональными базами данных, электронными базами периодических изданий, другими информационными ресурсами, указанными в разделе 5.4 «Перечень ресурсов информационно-коммуникационной сети «Интернет», необходимых для освоения дисциплины», включающий ресурсы, доступ к которым обеспечен по договорам с правообладателями, и образовательные, научные, справочные ресурсы

открытого доступа, имеющие статус официальных (федеральные, отраслевые, учреждений, организаций и т.п.), а также поисковыми системами сети Интернет для поиска и работы с необходимой информацией.

Для освоения данной дисциплины и выполнения предусмотренных учебной программой курса заданий по самостоятельной работе обучающийся может использовать учебно-методическое обеспечение:

-методические рекомендации преподавателя к практическим занятиям;

Началом организации любой самостоятельной работы должно быть привитие навыков и умений грамотной работы с учебной и научной литературой. Этот процесс, в первую очередь, связан с нахождением необходимой для успешного овладения учебным материалом литературой. Обучающийся должен уметь пользоваться фондами библиотек и справочно-библиографическими изданиями.

Обучающиеся для полноценного освоения учебного курса должны составлять конспекты как при прослушивании его теоретической (лекционной) части, так и при подготовке к практическим (лабораторным) занятиям. Желательно, чтобы конспекты лекций записывались в логической последовательности изучения курса и содержались в одной тетради.

## **3. ОБРАЗОВАТЕЛЬНЫЕ ТЕХНОЛОГИИ**

<span id="page-21-0"></span>Для реализации компетентностного подхода предусматривается использование в учебном процессе активных и интерактивных форм проведения аудиторных и внеаудиторных занятий с целью формирования и развития профессиональных навыков обучающихся.

В процессе преподавания применяются образовательные технологии развития критического мышления. Обязательны компьютерные лабораторные практикумы по разделам дисциплины.

В учебном процессе наряду с традиционными образовательными технологиями используются компьютерное тестирование, тематические презентации, интерактивные технологии.

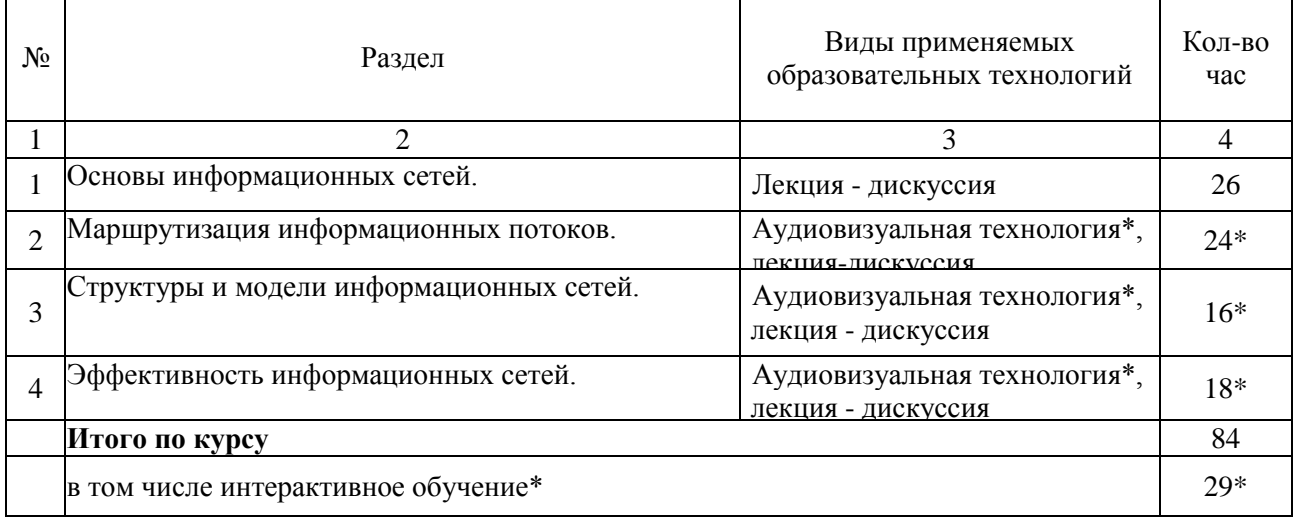

#### **3.1.Образовательные технологии при проведении лекций**

#### **3.2.Образовательные технологии при проведении практических занятий (лабораторных работ)**

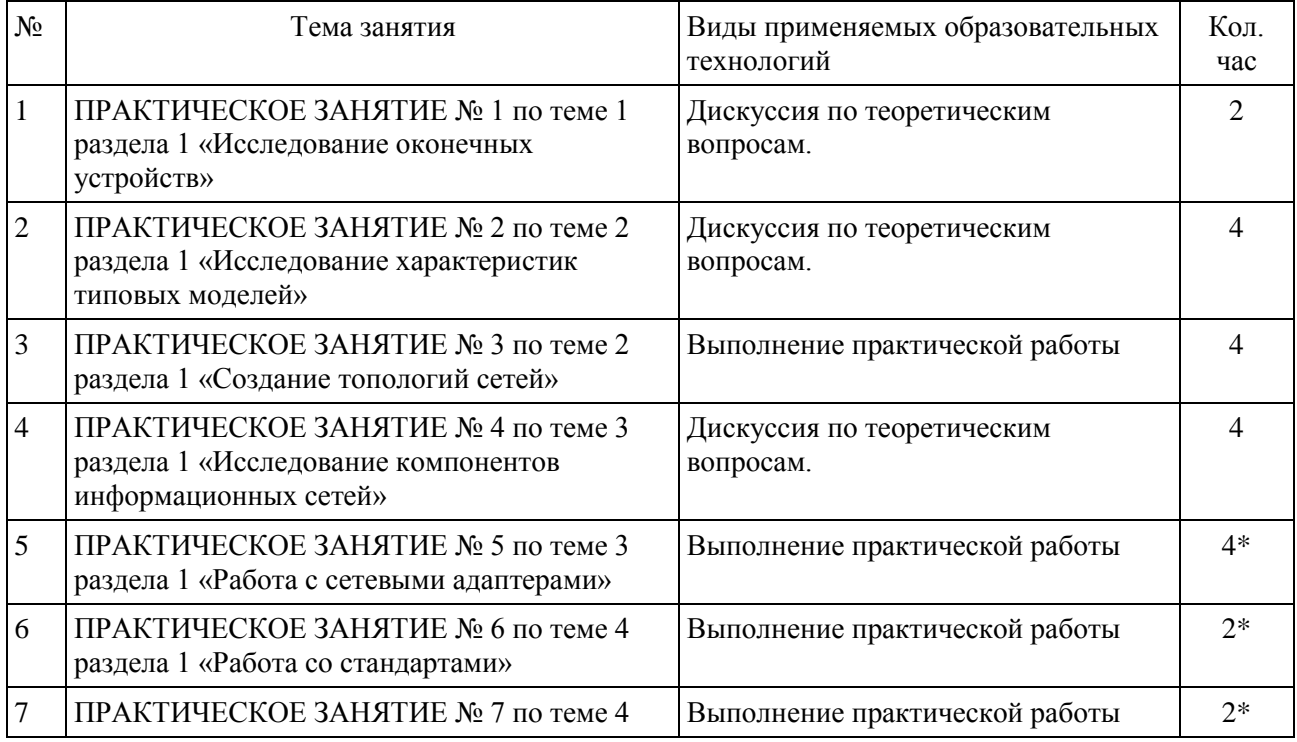

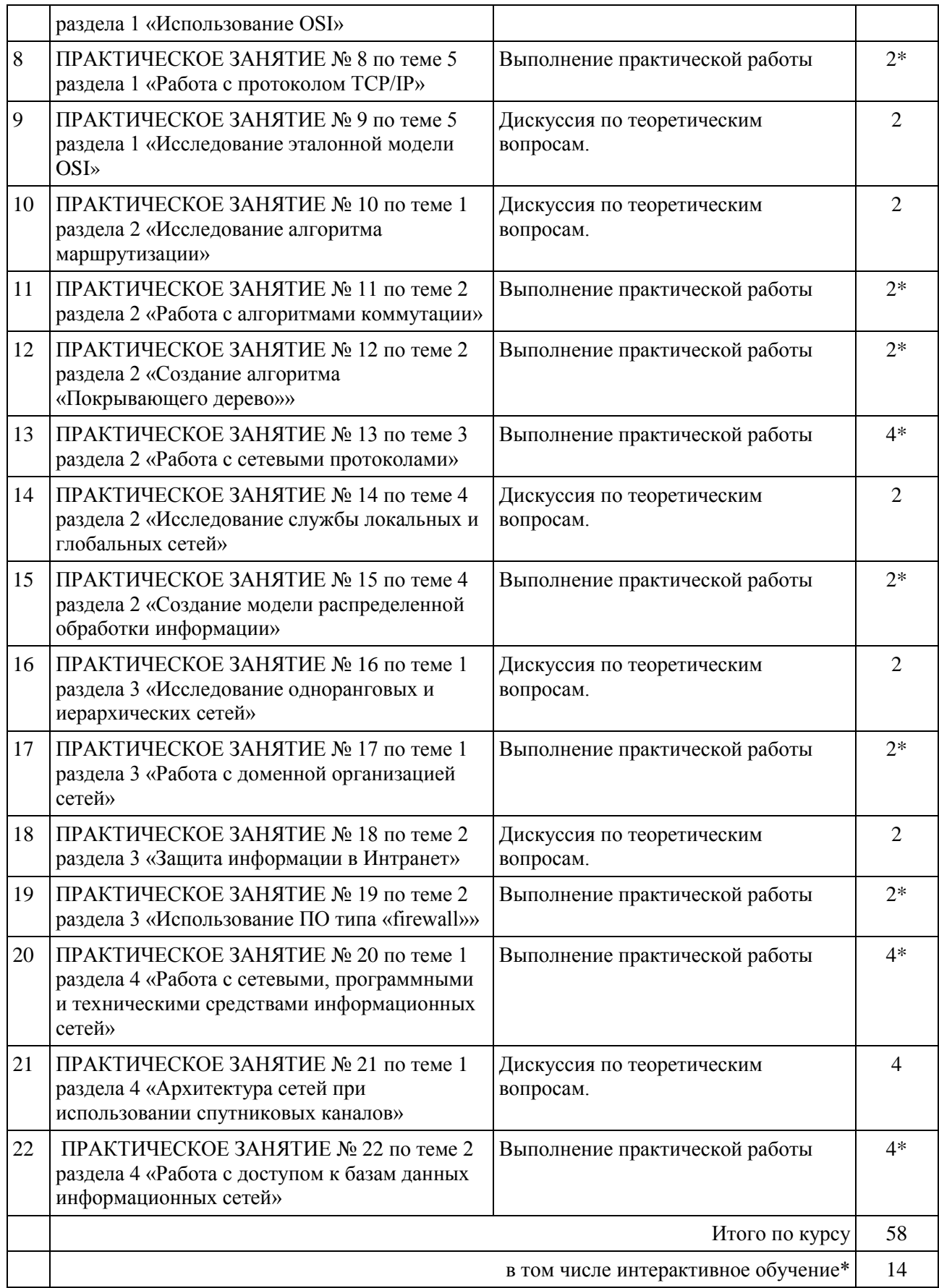

## **4. УСЛОВИЯ РЕАЛИЗАЦИИ ПРОГРАММЫ ДИСЦИПЛИНЫ**

## <span id="page-23-1"></span><span id="page-23-0"></span>**4.1. Материально-техническая база, необходимая для осуществления образовательного процесса по дисциплине**

Реализация учебной дисциплины осуществляется в специально оборудованном кабинете информатики и информационных технологий.

Оборудование учебной лаборатории информационно-коммуникационных систем:

мультимедийный проектор, экран;

- интерактивная доска;
- персональные компьютеры;
- локальная компьютерная сеть с выходом в Интернет;
- учебная мебель;
- доска учебная.

### **Наглядные пособия:**

Комплект плакатов:

## <span id="page-23-2"></span>**4.2. Перечень необходимого программного обеспечения**

1. 7-zip; (лицензия на англ. [http://www.7-zip.org/license.txt\)](http://www.7-zip.org/license.txt#_blank)

2. Adobe Acrobat Reade; (лицензия -

[https://get.adobe.com/reader/?loc=ru&promoid=KLXME\)](https://get.adobe.com/reader/?loc=ru&promoid=KLXME)

3. Adobe Flash Player; (лицензия -

[https://get.adobe.com/reader/?loc=ru&promoid=KLXME\)](https://get.adobe.com/reader/?loc=ru&promoid=KLXME)

4. Microsoft Office 2003; (лицензия - [http://www.openoffice.org/license.html\)](http://www.openoffice.org/license.html)

5. FreeCommander; (лицензия -

[https://freecommander.com/ru/%d0%bb%d0%b8%d1%86%d0%b5%d0%bd%d0%b7%d0](https://freecommander.com/ru/????????/) [%b8%d1%8f/\)](https://freecommander.com/ru/????????/)

8. Mozilla Firefox.(лицензия - [https://www.mozilla.org/en-US/MPL/2.0/\)](https://www.mozilla.org/en-US/MPL/2.0/)

## <span id="page-24-0"></span>**5. ПЕРЕЧЕНЬ ОСНОВНОЙ И ДОПОЛНИТЕЛЬНОЙ УЧЕБНОЙ ЛИТЕРАТУРЫ, НЕОБХОДИМОЙ ДЛЯ ОСВОЕНИЯ ДИСЦИПЛИНЫ ИНФОКОММУНИКАЦИОННЫЕ СИСТЕМЫ И СЕТИ**

## **5.1. Основная литература**

<span id="page-24-1"></span>1. Ииформационные технологии в экономике и управлении [Электронный ресурс]: учебник для СПО / В. В. Трофимов [и др.]; под ред. В. В. Трофимова. — 2-е изд., перераб. и доп. — М.: Издательство Юрайт, 2017. — 482 с. - URL: <https://www.biblio-online.ru/viewer/C4EB2D34-8608-4262-AF77-989399C7CF7F#page/1>

2. Сети и системы передачи информации: телекоммуникационные сети [Электронный ресурс]: учебник и практикум / К. Е. Самуйлов [и др.]; под ред. К. Е. Самуйлова, И. А. Шалимова, Д. С. Кулябова. — М.: Издательство Юрайт, 2017. — 363 с. - URL: [https://www.biblio-online.ru/viewer/D02057C8-9C8C-4711-B7D2-](https://www.biblio-online.ru/viewer/D02057C8-9C8C-4711-B7D2-E554ACBBBE29#page/1) [E554ACBBBE29#page/1](https://www.biblio-online.ru/viewer/D02057C8-9C8C-4711-B7D2-E554ACBBBE29#page/1)

3. Гостев, И. М. Операционные системы [Электронный ресурс]: учебник и практикум для СПО / И. М. Гостев. — М.: Издательство Юрайт, 2017. — 158 с. - URL: [https://www.biblio-online.ru/viewer/F4160D29-926C-4141-8B87-](https://www.biblio-online.ru/viewer/F4160D29-926C-4141-8B87-DF34DDB19B99#page/1) [DF34DDB19B99#page/1](https://www.biblio-online.ru/viewer/F4160D29-926C-4141-8B87-DF34DDB19B99#page/1)

## **5.2. Дополнительная литература**

<span id="page-24-3"></span><span id="page-24-2"></span>1. Введение в инфокоммуникационные технологии: учебное пособие / под ред. Л.Г. Гагариной.- М.: Форум: Инфра-М, 2015.- 335 с.

2. Иформационные технологии в экономике и управлении [Электронный ресурс]: учебник для академического бакалавриата / В. В. Трофимов [и др.]; под ред. В. В. Трофимова. — 2-е изд., перераб. и доп. — М.: Издательство Юрайт, 2017. — 482 с. - URL: [https://www.biblio-online.ru/viewer/C89EF76F-C000-4C33-B608-](https://www.biblio-online.ru/viewer/C89EF76F-C000-4C33-B608-776F83BCBF18#page/1) [776F83BCBF18#page/1](https://www.biblio-online.ru/viewer/C89EF76F-C000-4C33-B608-776F83BCBF18#page/1)

3. Богатырев, В. А. Информационные системы и технологии. Теория надежности [Электронный ресурс]: учебное пособие / В. А. Богатырев. — М.: Издательство Юрайт, 2017. — 318 с. - URL: [https://www.biblio](https://www.biblio-online.ru/viewer/601E5D18-A5CB-4301-87C7-5A4D76899EEB#page/1)[online.ru/viewer/601E5D18-A5CB-4301-87C7-5A4D76899EEB#page/1](https://www.biblio-online.ru/viewer/601E5D18-A5CB-4301-87C7-5A4D76899EEB#page/1)

4. Замятина, О. М. Вычислительные системы, сети и телекоммуникации. Моделирование сетей [Электронный ресурс]: учебное пособие / О. М. Замятина. — М.: Издательство Юрайт, 2017. — 159 с. - URL: [https://www.biblio](https://www.biblio-online.ru/viewer/3A1BBC90-1F94-4581-A4A3-8181BD9032BC#page/1)[online.ru/viewer/3A1BBC90-1F94-4581-A4A3-8181BD9032BC#page/1](https://www.biblio-online.ru/viewer/3A1BBC90-1F94-4581-A4A3-8181BD9032BC#page/1)

5. Хамадулин, Э. Ф. Методы и средства измерений в телекоммуникационных системах [Электронный ресурс]: учебное пособие / Э. Ф. Хамадулин. — М.: Издательство Юрайт, 2017. — 365 с. - URL: [https://www.biblio](https://www.biblio-online.ru/viewer/9D39E0E2-7063-405D-99CC-FD5F94BD998A#page/1)[online.ru/viewer/9D39E0E2-7063-405D-99CC-FD5F94BD998A#page/1](https://www.biblio-online.ru/viewer/9D39E0E2-7063-405D-99CC-FD5F94BD998A#page/1)

6. Математика и информатика [Электронный ресурс]: учебник и практикум для СПО / Т. М. Беляева [и др.]; отв. ред. В. Д. Элькин. — М.: Издательство Юрайт, 2017. — 527 с. - URL: [https://www.biblio-online.ru/viewer/221F7757-D7EA-4D2D-B6BF-](https://www.biblio-online.ru/viewer/221F7757-D7EA-4D2D-B6BF-41896F6B8291#page/1)[41896F6B8291#page/1](https://www.biblio-online.ru/viewer/221F7757-D7EA-4D2D-B6BF-41896F6B8291#page/1)

7. Сети и телекомуникации [Электронный ресурс]: учебник и практикум / К. Е. Самуйлов [и др.]; под ред. К. Е. Самуйлова, И. А. Шалимова, Д. С. Кулябова. —

М.: Издательство Юрайт, 2017. — 363 с. - URL: [https://www.biblio](https://www.biblio-online.ru/viewer/62D90F22-24F9-44CF-8D1F-2F1D739047C2#page/1)[online.ru/viewer/62D90F22-24F9-44CF-8D1F-2F1D739047C2#page/1](https://www.biblio-online.ru/viewer/62D90F22-24F9-44CF-8D1F-2F1D739047C2#page/1)

Технологи и азработки и создания компьютерных сетей на базе аппаратуры D-LINK [Электронный ресурс]: учебное пособие / В.В. Баринов, А.В. Благодаров, Е.А. Богданова [и др.]. — М.: Горячая линия-Телеком, 2013. — 216 с. — URL: <https://e.lanbook.com/reader/book/11826/#1>

## **5.3. Периодические издания**

- <span id="page-25-0"></span>1.Среднее и профессиональное образование
- 2. Компьютер Пресс
- 3.Открытые системы.- URL:<http://biblioclub.ru/index.php?page=journal&jid=436083>
- 4.Информатика в школе .- URL:<http://dlib.eastview.com/browse/publication/18988>
- 5.Программные продукты и системы.- URL: <http://dlib.eastview.com/browse/publication/64086>
- 6.Информатика и образование.- URL: <http://dlib.eastview.com/browse/publication/18946>
- 7.Системный администратор.- URL: <http://dlib.eastview.com/browse/publication/66751>
- 8.Computerword Россия.- URL: <http://dlib.eastview.com/browse/publication/64081>

9.Мир ПК.- URL: <http://dlib.eastview.com/browse/publication/64067>

- 10. Информационно-управляющие системы.- URL: <http://dlib.eastview.com/browse/publication/71235>
- 11. Журнал сетевых решений LAN.- URL:
- <http://dlib.eastview.com/browse/publication/64078>
- 12. .Информатика и образование.- URL:
- <http://dlib.eastview.com/browse/publication/18946>
- 13. Windows IT Pro/ Re.- URL: <http://biblioclub.ru/index.php?page=journal&jid=138741>
- 14. Прикладная информатика.- URL:

[http://elibrary.ru/title\\_about.asp?id=25599](http://elibrary.ru/title_about.asp?id=25599)

## **5.4. Перечень ресурсов информационно-телекоммуникационной сети «Интернет», необходимых для освоения дисциплины**

1. ЭБС «Университетская библиотека ONLINE». – URL: [www.biblioclub.ru](http://www.biblioclub.ru/)

2. ЭБС издательства «Лань». – URL: https://e.lanbook.com

3. ЭБС «Юрайт». – URL:<http://www.biblio-online.ru/>

4. Электронный каталог Научной библиотеки КубГУ. – URL:http://212.192.134.46/MegaPro/Catalog/Home/Index

5. Электронная библиотека «Издательского дома «Гребенников» [URL:www.grebennikon.ru](www.grebennikon.ru)

6. Научная электронная библиотека (НЭБ) «eLibrary.ru». [URL:http://www.elibrary.ru](http://www.elibrary.ru/)

7. Базы данных компании «Ист Вью». - [URL:http://dlib.eastview.com](http://dlib.eastview.com/)

8. Лекториум ТВ». - [URL: http://www.lektorium.tv/](%20http:/www.lektorium.tv/)

9. Национальная электронная библиотека «НЭБ». - [URL:http://нэб.рф/](http://???.??/)

10. КиберЛенинка: научная электронная библиотека. – URL: http://cyberleninka.ru/

11. Единое окно доступа к образовательным ресурсам : федеральная ИС свободного доступа. – URL: http://window.edu.ru.

12. Справочно-правовая система «Консультант Плюс» - URL [http://www.consultant.ru](http://www.consultant.ru/)

## **6. МЕТОДИЧЕСКИЕ УКАЗАНИЯ ДЛЯ ОБУЧАЮЩИХСЯ ПО ОСВОЕНИЮ ДИСЦИПЛИНЫ «ИНФОРМАЦИОННЫЕ ТЕХНОЛОГИИ»**

Учащиеся для полноценного освоения учебного курса должны составлять конспекты как при прослушивании его теоретической (лекционной) части, так и при подготовке к практическим (семинарским) занятиям. Желательно, чтобы конспекты лекций и семинаров записывались в логической последовательности изучения курса и содержались в одной тетради. Это обеспечит более полную подготовку как к текущим учебным занятиям, так и сессионному контролю знаний.

Самостоятельная работа учащихся является важнейшей формой учебнопознавательного процесса. Цель заданий для самостоятельной работы – закрепить и расширить знания, умения, навыки, приобретенные в результате изучения дисциплины; овладеть умением использовать полученные знания в практической работе; получить первичные навыки профессиональной деятельности.

Началом организации любой самостоятельной работы должно быть привитие навыков и умений грамотной работы с учебной и научной литературой. Этот процесс, в первую очередь, связан с нахождением необходимой для успешного овладения учебным материалом литературой. Учащийся должен изучить список нормативноправовых актов и экономической литературы, рекомендуемый по учебной дисциплине; уметь пользоваться фондами библиотек и справочнобиблиографическими изданиями.

Задания для самостоятельной работы выполняются в письменном виде во внеаудиторное время. Работа должна носить творческий характер, при ее оценке преподаватель в первую очередь оценивает обоснованность и оригинальность выводов. В письменной работе по теме задания учащийся должен полно и всесторонне рассмотреть все аспекты темы, четко сформулировать и аргументировать свою позицию по исследуемым вопросам. Выбор конкретного задания для самостоятельной работы проводит преподаватель, ведущий практические занятия в соответствии с перечнем, указанным в планах практических занятий.

Обучение студентов осуществляется по традиционной технологии (лекции, практики) с включением инновационных элементов.

С точки зрения используемых методов лекции подразделяются следующим образом: информационно-объяснительная лекция, повествовательная, лекция-беседа, проблемная лекция и т. д.

Устное изложение учебного материала на лекции должно конспектироваться. Слушать лекцию нужно уметь – поддерживать своѐ внимание, понять и запомнить услышанное, уловить паузы. В процессе изложения преподавателем лекции студент должен выяснить все непонятные вопросы. Записывать содержание лекции нужно обязательно – записи помогают поддерживать внимание, способствуют пониманию и запоминанию услышанного, приводит знание в систему, служат опорой для перехода к более глубокому самостоятельному изучению предмета.

Методические рекомендации по конспектированию лекций:

– запись должна быть системной, представлять собой сокращѐнный вариант лекции преподавателя. Необходимо слушать, обдумывать и записывать одновременно;

запись ведётся очень быстро, чётко, по возможности короткими выражениями;

– не прекращая слушать преподавателя, нужно записывать то, что необходимо усвоить. Нельзя записывать сразу же высказанную мысль преподавателя, следует её понять и после этого кратко записать своими словами или словами преподавателя. Важно, чтобы в ней не был потерян основной смысл сказанного;

–имена, даты, названия, выводы, определения записываются точно;

–следует обратить внимание на оформление записи лекции. Для каждого предмета заводится общая тетрадь. Отличным от остального цвета следует выделять отдельные мысли и заголовки, сокращать отдельные слова и предложения, использовать условные знаки, буквы латинского и греческого алфавитов, а также некоторые приѐмы стенографического сокращения слов.

Практические занятия по дисциплине «Информационные технологии» проводятся в основном по схеме:

-устный опрос по теории в начале занятия (обсуждение теоретических проблемных вопросов по теме);

-работа в группах по разрешению различных ситуаций по теме занятия;

-решение практических задач индивидуально;

-подведение итогов занятия (или рефлексия);

-индивидуальные задания для подготовки к следующим практическим занятиям.

Цель практического занятия - научить студентов применять теоретические знания при решении практических задач на основе реальных данных.

На практических занятиях преобладают следующие методы:

-вербальные (преобладающим методом должно быть объяснение);

-практические (письменные здания, групповые задания и т. п.).

Важным для студента является умение рационально подбирать необходимую учебную литературу. Основными литературными источниками являются:

– библиотечные фонды филиала КубГУ в г. Геленджике;

– электронная библиотечная система «Университетская библиотека онлайн»;

– электронная библиотечная система Издательства «Лань».

Поиск книг в библиотеке необходимо начинать с изучения предметного каталога и создания списка книг, пособий, методических материалов по теме изучения.

Просмотр книги начинается с титульного листа, следующего после обложки. На нѐм обычно помещаются все основные данные, характеризующие книгу: название, автор, выходные данные, данные о переиздании и т.д. На обороте титульного листа даѐтся аннотация, в которой указывается тематика вопросов, освещѐнных в книге, определяется круг читателей, на который она рассчитана. Большое значение имеет предисловие книги, которое знакомит читателя с личностью автора, историей создания книги, раскрывает содержание.

Прочитав предисловие и получив общее представление о книге, следует обратиться к оглавлению. Оглавление книги знакомит обучаемого с содержанием и логической структурой книги, позволяет выбрать нужный материал для изучения. Год издания книги позволяет судить о новизне материала. В книге могут быть примечания, которые содержат различные дополнительные сведения. Они печатаются вне основного текста и разъясняют отдельные вопросы. Предметные и алфавитные указатели значительно облегчают повторение изложенного в книге материала. В конце книги может располагаться вспомогательный материал. К нему обычно

относятся инструкции, приложения, схемы, ситуационные задачи, вопросы для самоконтроля и т.д.

Для лучшего представления и запоминания материала целесообразно вести записи и конспекты различного содержания, а именно:

- пометки, замечания, выделение главного;

- план, тезисы, выписки, цитаты;

- конспект, рабочая запись, реферат, доклад, лекция и т.д.

Читать учебник необходимо вдумчиво, внимательно, не пропуская текста, стараясь понять каждую фразу, одновременно разбирая примеры, схемы, таблицы, рисунки, приведённые в учебнике.

Одним из важнейших средств, способствующих закреплению знаний, является краткая запись прочитанного материала - составление конспекта. Конспект - это краткое связное изложение содержания темы, учебника или его части, без подробностей и второстепенных деталей. По своей структуре и последовательности конспект должен соответствовать плану учебника. Поэтому важно сначала составить план, а потом писать конспект в виде ответа на вопросы плана. Если учебник разделён на небольшие озаглавленные части, то заголовки можно рассматривать как пункты плана, а из текста каждой части следует записать те мысли, которые раскрывают смысл заголовка.

Требования к конспекту:

- краткость, сжатость, целесообразность каждого записываемого слова;

- содержательность записи- записываемые мысли следует формулировать кратко, но без ущерба для смысла. Объём конспекта, как правило, меньше изучаемого текста в 7-15 раз;

-конспект может быть, как простым, так и сложным по структуре - это зависит от содержания книги и цели её изучения.

Методические рекомендации по конспектированию:

- прежде чем начать составлять конспект, нужно ознакомиться с книгой, прочитать её сначала до конца, понять прочитанное;

- на обложке тетради записываются название конспектируемой книги и имя автора, составляется план конспектируемого теста;

- записи лучше делать при прочтении не одного-двух абзацев, а целого параграфа или главы;

- конспектирование ведётся не с целью иметь определённый записи, а для более полного овладения содержанием изучаемого текста, поэтому в записях отмечается и выделяется всё то новое, интересное и нужное, что особенно привлекло внимание:

- после того, как сделана запись содержания параграфа, главы, следует перечитать её, затем снова обращаться к тексту и проверить себя, правильно ли изложено содержание.

Техника конспектирования:

- конспектируя книгу большого объёма, запись следует вести в общей тетради;

- на каждой странице слева оставляют поля шириной 25-30 мм для записи коротких подзаголовков, кратких замечаний, вопросов;

– каждая станица тетради нумеруется;

– для повышения читаемости записи оставляют интервалы между строками, абзацами, новую мысль начинают с «красной» строки;

– при конспектировании широко используют различные сокращения и условные знаки, но не в ущерб смыслу записанного. Рекомендуется применять общеупотребительные сокращения, например: м.б. – может быть; гос. – государственный; д.б. – должно быть и т.д.

– не следует сокращать имена и названия, кроме очень часто повторяющихся;

– в конспекте не должно быть механического переписывания текста без продумывания его содержания и смыслового анализа.

Для написания реферата необходимо выбрать тему, согласовать ее с преподавателем, подобрать несколько источников по теме, выполнить анализ источников по решению проблемы, обосновать свою точку зрения на решение проблемы.

## <span id="page-30-0"></span>**7. ОЦЕНОЧНЫЕ СРЕДСТВА ДЛЯ КОНТРОЛЯ УСПЕВАЕМОСТИ**

<span id="page-30-1"></span>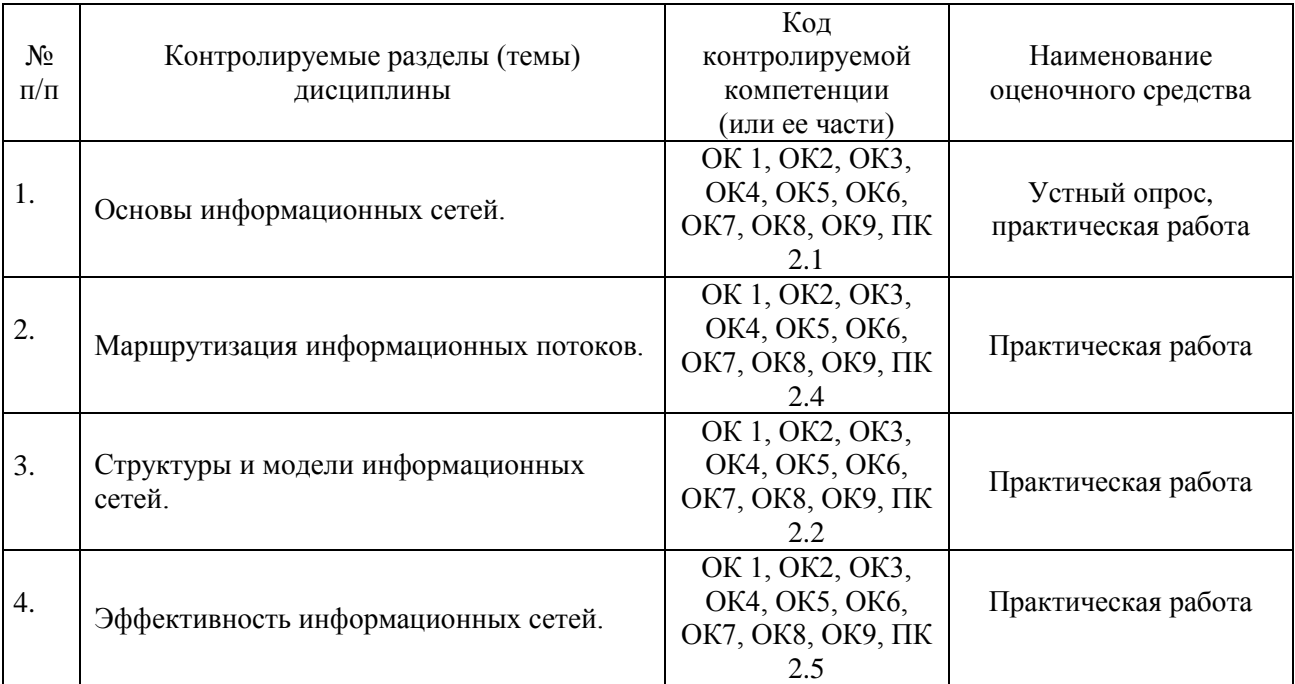

#### **7.1. Паспорт фонда оценочных средств**

#### <span id="page-30-2"></span>**7.2. Критерии оценки знаний**

Контроль и оценка результатов освоения дисциплины осуществляется преподавателем в процессе проведения практических занятий, лабораторных работ, тестирования, а также выполнения обучающимися индивидуальных самостоятельных заданий.

**Реферат***.* Продукт самостоятельной работы обучающегося, представляющий собой краткое изложение в письменном виде полученных результатов теоретического анализа определенной научной (учебно-исследовательской) темы, где автор раскрывает суть исследуемой проблемы, приводит различные точки зрения, а также собственные взгляды на нее. Реферат оценивается по количеству привлеченных источников, глубине анализа проблемы, качестве обоснования авторской позиции, глубине раскрытия темы.

**Тест.** Система стандартизированных заданий, позволяющая автоматизировать процедуру измерения уровня знаний и умений обучающегося. Тест оценивается по количеству правильных ответов (не менее 50%).

#### **Критерии оценки знаний обучающихся в целом по дисциплине**:

**«отлично»** - выставляется обучающемуся, показавшему всесторонние, систематизированные, глубокие знания учебной программы дисциплины и умение уверенно применять их на практике при решении конкретных задач, свободное и правильное обоснование принятых решений;

«хорошо» - выставляется обучающемуся, если он твердо знает материал, грамотно и по существу излагает его, умеет применять полученные знания на практике, но допускает в ответе или в решении задач некоторые неточности;

«удовлетворительно»  $\mathbb{Z}^{\mathbb{Z}}$ выставляется обучающемуся. показавшему фрагментарный, недостаточно разрозненный характер знаний, правильные формулировки базовых понятий, нарушения логической последовательности в изложении программного материала, но при этом он владеет основными разделами учебной программы, необходимыми для дальнейшего обучения и может применять полученные знания по образцу в стандартной ситуации;

«неудовлетворительно» - выставляется обучающемуся, который не знает большей части основного содержания учебной программы дисциплины, допускает грубые ошибки в формулировках основных понятий дисциплины и не умеет использовать полученные знания при решении типовых практических задач.

## 7.3. Оценочные средств для проведения текущей аттестации

<span id="page-31-0"></span>Текущий контроль проводится в форме:

-фронтальный опрос

-индивидуальный устный опрос

-письменный контроль

-тестирование по теоретическому материалу

- -практическая (лабораторная) работа
- -защита реферата, эссе

-защита выполненного задания,

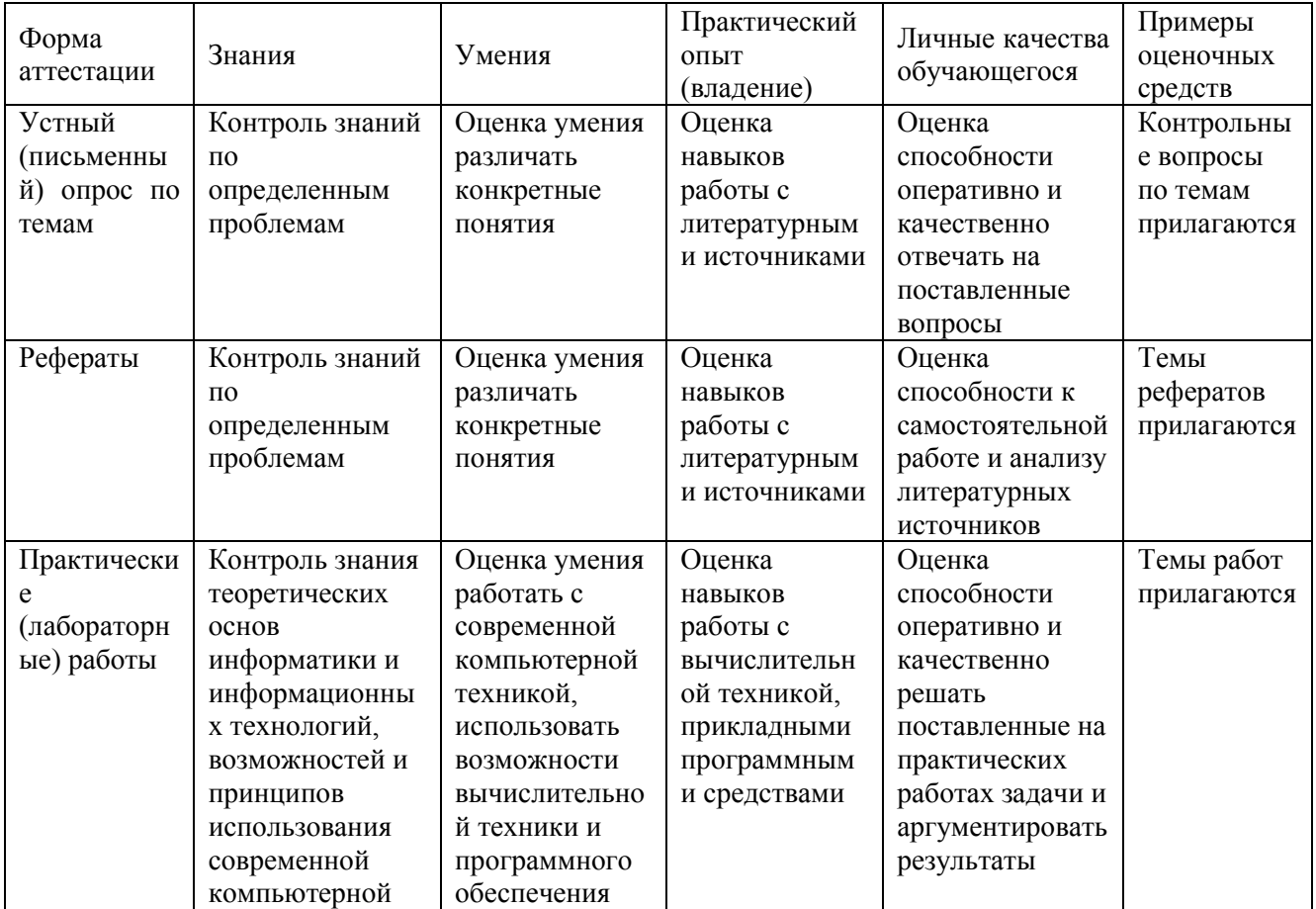

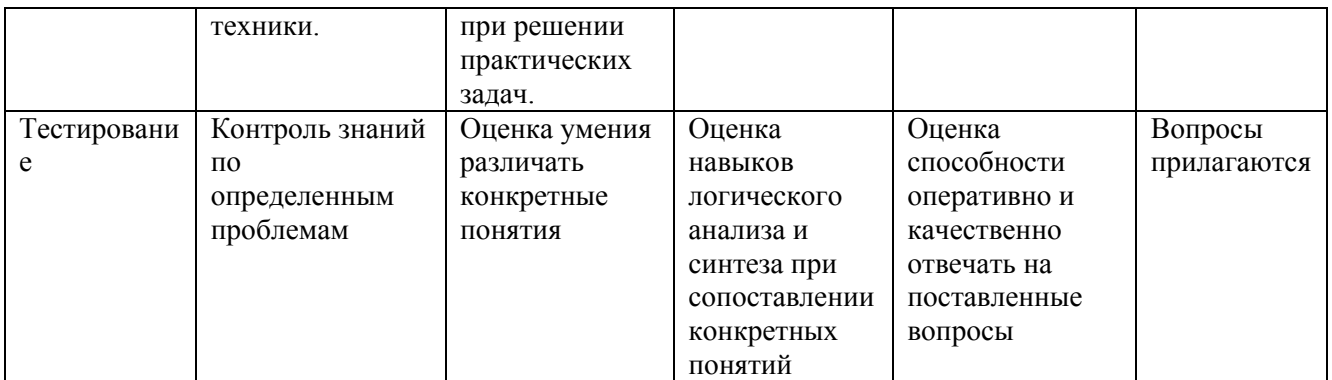

## Примерные тестовые задания:

- 1. Локальная сеть это ...
- а) два компьютера соединенные между собой
- b) не большая компьютерная сеть в пределах одного помещения или предприятия
- с) компьютерная сеть, расположенная по всему миру
- d) устройство для соединения компьютеров между собой.
- 2. Задан адрес электронной почты в сети Интернет: user name@mtu-net.ru. Каково имя домена верх-него уровня?
	- a) user name
	- b) mtu-net.ru
	- $c)$  ru
	- d) mtu-net
- 3. Протоколом для передачи файлов является:
	- a) HTTP
	- b) SMTP
	- $c)$  FTP
	- d) telnet
- 4. Протоколом для передачи гипертекста является:
- a) POP3
- b) FTP
- c) telnet
- d) WWW
- $e)$  HTTP
- f) SMTP
- 5. HTML является:
- а) Средством создания Web-страниц
- b) Транслятором языка программирования
- с) Сервером Интернет
- d) Средством просмотра Web-страниц.
- 6. Компьютер, подключенный к Интернет, обяза-тельно имеет:
- a) IP-адрес
- b) Web-сервер
- с) домашнюю Web-страницу
- d) доменное имя
- 7. Модем это:
- а) сетевой протокол
- **b**) сервер Интернет
- с) почтовая программа
- d) техническое устройство для соединения с Интернет
- 8. Гиперссылки на Web-странице могут обеспечивать переход:
- а) На любую Web-страницу в пределах данного домена
- b) На любую Web-страницу в пределах данного Web-сервера
- с) На любую Web-страницу любого Web-сервера.
- d) В пределах данной Web-страницы
- 9. Самым старым кабелем для соединения компьютеров в сети является:
- а) Кросс кабель
- **b**) Витая пара
- с) Оптоволокно
- d) Коаксиальный кабель

#### 10. WWW - это

- a) Wide World Web
- b) Web Wide World
- c) World Web Wide
- d) World Wide Web
- 11. Браузер (например, Microsoft Internet Explorer) является:
- а) Средством просмотра Web-страниц
- b) Программами для работы с файловыми архивами
- с) Антивирусными программами
- d) Серверами Интернет
- 12. Задан адрес электронной почты в сети Интернет: user name@mtu-net.ru Какое имя себе выбрал владелец данного почтового ящика?
- a) mtu-net
- b) User name
- c) mtu-net.ru
- $d)$  Ru
- 13. Протокол это
- а) устройство для работы локальной сети
- b) стандарт передачи данных через компьютерную сеть
- с) стандарт отправки сообщений через электронную почту
- d) способность компьютера посылать файлы через каналы передачи информации
- 14.Модем передающий информацию со скоростью 28 800 бит/с, может передать 2 страницы текста (3600 байт), в течении:
- a) 1 минуты
- b) 1 дня
- c) 1 секунды
- d) 1 часа
- 15.Максимальная скорость передачи информации в компьютерной локальной сети (на основе кабеля витая пара) может достигать:
- a) 100 Мбит/с.
- b) 56,6 Кбит/с
- c) 100 Кбайт/с
- d) 100 Кбит/с.
- 16.Концентратор это
- a) устройство для организации работы локальной сети
- b) устройство для соединения компьютеров через телефонную линию
- c) компьютер главный в локальной сети
- d) способ подключения двух компьютеров
- 17.Основным протоколом при пользовании услуг WWW является:
- a) TELNET
- b) HTTP
- c) SMTP
- d) FTP
- 18.Гипертекст это:
- a) Текст, в котором используется шрифт крупного размера.
- b) Структурированный текст, в котором могут осуществляться переходы по выделенным меткам (словам), на другие документы.
- c) Очень большой текст.
- d) Текст, набранный на компьютере.
- 19.Какой кабель в основном используется для соединения компьютеров в локальной сети?
- a) Оптоволокно
- b) Кросс кабель
- c) Витая пара
- d) Коаксиальный кабель
- 20.Компьютерная сеть это …
- a) Система компьютеров стоящих в одном помещении
- b) Система компьютеров связанная каналами передачи информации.
- c) Два компьютера соединенные кросс кабелем
- d) Устройство для соединения компьютеров
- 21.Глобальная сеть это …
- а) Несколько компьютеров связанных между собой каналами передачи информации
- b) Самая маленькая по своей протяженности компьютерная сеть
- с) Самая большая по своему размеру компьютерная сеть
- d) Два компьютера находящиеся на огромном расстоянии и соединенные между собой каналами передачи информации
- 22. Модем, передающий информацию со скоростью 28 800 бит/с, за 1 секунду сможет передать:
- а) Аудио файл (360 Кбайт)
- b) Рисунок (36 Кбайт)
- с) Видео файл (3,6 Мбайт)
- d) Две страницы текста (3600 байт)
- 23. Интернет это ...
- а) Всемирная компьютерная сеть
- b) Компьютер, на котором можно просматривать гипертекст
- с) Компьютерная сеть, связывающая компьютеры в нутрии одного региона
- d) Огромное количество компьютеров по всему миру
- 24. Web-страницы имеют формат (расширение):
	- a)  $*$  EXE
	- b)  $*$ DOC
	- c)  $*$ .HTML
	- $d)$  \*.TXT
- 25. Задан адрес электронной почты в сети Интернет: user name@mtu-net.ru Какое имя компьютера на котором хранится почта?
- a) mtu-net.ru
- b) mtu-net
- c) user  $name@mtu-net.ru$
- d) User name
- 26. Скорость передачи данных в локальной сети на основе коаксиального кабеля не превышает:
- а) 10 Мбит/сек
- b) 10 Мбайт/сек
- с) 100 Мбит/сек
- d) 100 Мбайт/сек

27. Электронная почта позволяет передавать:

- а) Только сообщения
- b) Только файлы
- с) Сообщения и приложенные к нему файлы
- d) Видеоизображения
- 28.Какой из способов подключения к Интернет обеспечивает наибольшие возможности для доступа к информационным ресурсам?
- a) Постоянное соединение по оптоволоконному каналу
- b) GPRS соединение через сотовый телефон
- c) Постоянное соединение по выделенному телефонному каналу
- d) Удалѐнный доступ по коммутируемому телефонному каналу
- 29.Какой канал передачи информации как правило используют для соединения двух серверов?
- a) Коаксиальный кабель
- b) Витая пара
- c) Оптоволокно
- d) Кросс кабель
- 30.Серверы Интернет, содержащие файловые архивы, позволяют:
- a) «скачивать» необходимые файлы;
- b) проводить видеоконференции.
- c) участвовать в телеконференциях;
- d) получать электронную почту.

## **Примерные вопросы для устного опроса (контрольных работ):**

1. Что собой представляют системы и сети передачи информации?

2. Почему нельзя соединить всех абонентов непосредственно между собой?

3. Какие элементы входят в обобщенную структурную схему системы передачи информации?

4. Какие функции выполняют конечные узлы и промежуточные сетевые элементы?

5. Чем отличаются сети с коммутацией каналов от сетей с коммутацией сообщений (пакетов)?

6. Какие функции выполняет коммутатор? Какие функции выполняет маршрутизатор?

- 7. В чем различие коммутации пакетов и коммутации сообщений?
- 8. В чем заключается процесс мультиплексирования?
- 9. С какой целью первичный сигнал преобразуется в линейный?

10. В чем заключаются процессы мультиплексирования и демультиплексирования? Для чего они используются в системах и сетях инфокоммуникаций?

- 11. Как взаимодействуют сети с коммутацией каналов и с коммутацией пакетов?
- 12. Каковы особенности магистральных транспортных систем и сетей?
- 13. Какие сетевые технологии используются в магистральных транспортных сетях?

14. Что означает термин сети доступа?

## **Примерные вопросы для контроля самостоятельной работы:**

1. Основные понятия информационных сетей. Теоретические основы информационных сетей.

2. Классификация сетей. Одноранговые сети. Сети на основе сервера. Комбинированные сети.

3. Пиринговые сети. Открытые системы.

4. Локальная сеть. Глобальная сеть. Территориальная сеть.

5. Виртуальная сеть. Искусственные нейронные сети.

6. Информационные ресурсы сетей. Поиск и отбор информации в информационных системах.

7. Электронные документы и документооборот.

8. Модель взаимодействия открытых систем (OSI).

9. Модель IEEE 802. Стандарты IEEE 802. Режимы работы IEEE 802.11.

10. Типы информационных сетей. Абонентская система.

Ретрансляционная система. Узлы коммутации. Административные системы.

11. Коммуникационная сеть. Аналоговая сеть. Дискретная сеть.

12. Моноканальная сеть. Множественный доступ.

13. Циклическое кольцо. Узловые коммуникационные подсети.

14. Типы локальных сетей по методам передачи информации. Типы пакетов.

15. Методы маршрутизации. Алгоритмы маршрутизации. Методы коммутации.

16. Требования к качеству услуг и критерии оценки сетей ЭВМ.

Показатели производительности. Критерии качества обслуживания.

Показатель эффективности сети.

17. Протоколы адресации IP сетей. Стек протоколов OSI. Физический и канальный уровни. Стек сетевых протоколов.

18. Стек транспортных протоколов. Сеансовый уровень. Уровень представлений.

Стек прикладных протоколов.

19. Сетевые службы. Функциональные профили.

20. Распределенная обработка данных. Сегментация. Технологии распределенных вычислений.

21. Безопасность информационных сетей.

23. Средства управления сетевыми службами.

<span id="page-37-0"></span>24. Кабельные системы вычислительных сетей. Коммутационное оборудование.

## **7.4. Оценочные средств для проведения промежуточной аттестации**

Промежуточная аттестация

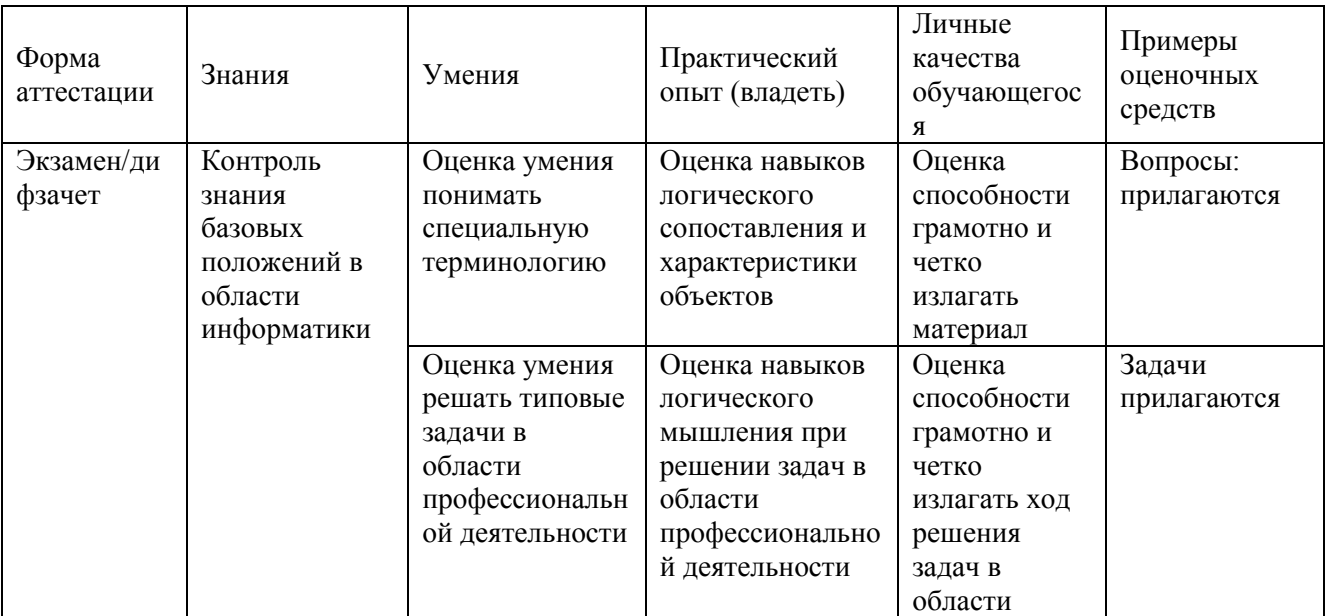

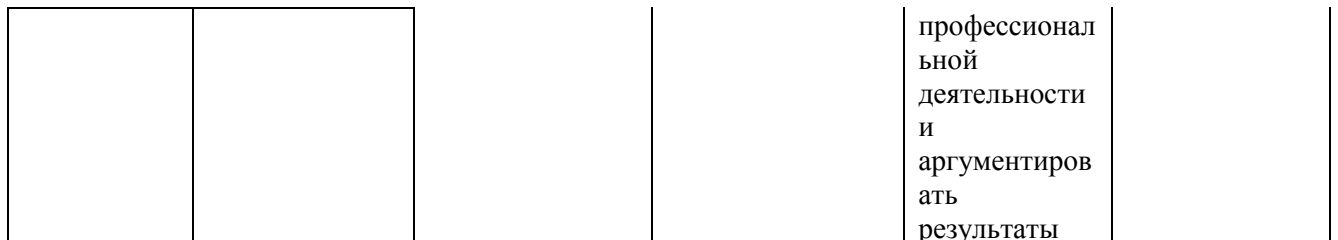

<span id="page-38-0"></span>7.4.1. Примерные вопросы для проведения промежуточной аттестации (экзамен, зачет)

- $\mathbf{1}$ Понятие компьютерной сети. Классификация компьютерных сетей.
- $2<sub>1</sub>$ Архитектура информационно-вычислительных сетей.
- $\overline{3}$ . Топология физических связей.
- $\overline{4}$ . Методы доступа к сети.
- $5<sub>1</sub>$ Основные программные и аппаратные компоненты сети.
- $6.$ Сетевой адаптер, основные характеристики.
- $7<sub>1</sub>$ Основные характеристики кабелей, используемых в компьютерных сетях.
- 8. Модемы. Классы модемов. Модуляция и демодуляция.
- 9. Модель взаимодействия открытых систем.
- $10<sub>l</sub>$ Сетевой протокол. Классификация протоколов.
- 11. Стек протоколов. Основные протоколы.
- 12. Адресация в компьютерных сетях. IP-адреса.

13. Служба имен доменов. Пространство имен домена.

14. Технологии беспроводных сетей. Стандарты беспроводных сетей. Сервисы и службы.

15. Общие папки и назначение разрешений. Создание нескольких имен для общих ресурсов. Объединение разрешений для общей папки и разрешений NTFS.

16. Мультимелиа технологии. Основы цифровой записи звуковой и видео информации.

17. История гипертекста. Возникновение и развитие службы WWW. История браузеров.

18. Каскадные таблицы стилей. Способы размещения. Основные свойства для шрифтов и текста.

19. Язык гипертекстовой разметки: инструментарий, теги, структура HTML-кода, типы тегов.

20. Язык гипертекстовой разметки: выделение текста, изменение шрифта, списки.

21. Язык гипертекстовой разметки: работа с таблицами, использование ссылок и якорей.

22. Язык гипертекстовой разметки: работа с изображениями, картами изображений и списками.

23. Язык гипертекстовой разметки: использование таблиц и фреймов.

24. Язык гипертекстовой разметки: работа с формами, способы отправки данных.

25. Язык клиентских сценариев. объектная модель браузера и документа.

26. Язык клиентских сценариев. Арифметические, логические и операторы сравнения.

27. Язык клиентских сценариев. Ввод и вывод данных средствами JavaScript. Типы данных.

28. Язык клиентских сценариев. Операторы цикла и условного перехода.

29. Язык клиентских сценариев. Переменные и их область действия. Операторы языка JavaScript.

30. Язык клиентских сценариев. События мыши и клавиатурные события. Фокусные события и другие события.

31. Язык серверных сценариев. Основы синтаксиса, управляющие конструкции.

32. Язык серверных сценариев. Обработка запросов, функции, работа со строками.

Другие оценочные средства по дисциплине не предусмотрены.

10

## 8. ДОПОЛНИТЕЛЬНОЕ ОБЕСПЕЧЕНИЕ ДИСЦИПЛИНЫ

## <span id="page-40-0"></span>Приложение 1. Краткий конспект лекционных занятий

Лекния №1

Тема. «Понятие и назначение информационных сетей.»

Сеть - это совокупность объектов, образуемых устройствами передачи и обработки данных. Международная организация по стандартизации определила вычислительную сеть как последовательную бит-ориентированную передачу информации между связанными друг с другом независимыми устройствами.

Сети обычно находится в частном ведении пользователя и занимают некоторую территорию и по территориальному признаку разделяются на:

- Локальные вычислительные сети (ЛВС) или Local Area Network (LAN), расположенные в одном или нескольких близко расположенных зданиях. ЛВС обычно размещаются в рамках какой-либо организации (корпорации, учреждения), поэтому их называют корпоративными.
- Распределенные компьютерные сети, глобальные или Wide Area Network (WAN), расположенные в разных зданиях, городах и странах, которые бывают территориальными, смешанными и глобальными. В зависимости от этого глобальные сети бывают четырех основных видов: городские, региональные, национальные и транснациональные. В качестве примеров распределенных сетей очень большого масштаба можно назвать: Internet, EUNET, Relcom, FIDO.

В состав сети в общем случае включается следующие элементы:

- сетевые компьютеры (оснащенные сетевым адаптером);
- каналы связи (кабельные, спутниковые, телефонные, цифровые, волоконнооптические, радиоканалы и др.);
- различного рода преобразователи сигналов;
- сетевое оборудование.

Различают два понятия сети: коммуникационная сеть и информационная сеть (рис.  $1.1$ ).

Коммуникационная сеть предназначена для передачи данных, также она выполняет задачи, связанные с преобразованием данных. Коммуникационные сети различаются по типу используемых физических средств соединения.

Информационная сеть предназначена для хранения информации и состоит из информационных систем. На базе коммуникационной сети может быть построена группа информационных сетей:

Под информационной системой следует понимать систему, которая является поставщиком или потребителем информации.

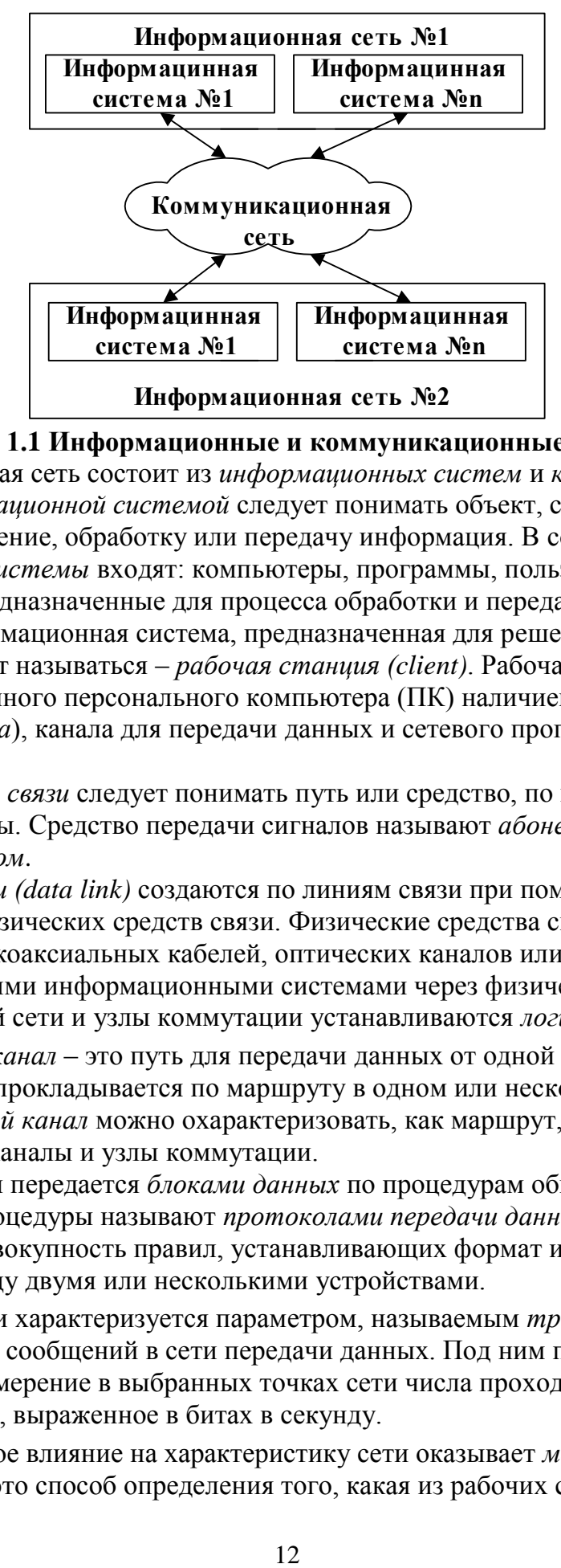

#### **Рис. 1.1 Информационные и коммуникационные сети**

Компьютерная сеть состоит из *информационных систем* и *каналов связи*. Под *информационной системой* следует понимать объект, способный осуществлять хранение, обработку или передачу информация. В состав *информационной системы* входят: компьютеры, программы, пользователи и другие составляющие, предназначенные для процесса обработки и передачи данных. В дальнейшем информационная система, предназначенная для решения задач пользователя, будет называться – *рабочая станция (client)*. Рабочая станция в сети отличается от обычного персонального компьютера (ПК) наличием *сетевой карты* (*сетевого адаптера*), канала для передачи данных и сетевого программного обеспечения.

Под *каналом связи* следует понимать путь или средство, по которому передаются сигналы. Средство передачи сигналов называют *абонентским,* или *физическим, каналом*.

*Каналы связи (data link)* создаются по линиям связи при помощи сетевого оборудования и физических средств связи. Физические средства связи построены на основе витых пар, коаксиальных кабелей, оптических каналов или эфира. Между взаимодействующими информационными системами через физические каналы коммуникационной сети и узлы коммутации устанавливаются *логические каналы.*

*Логический канал* – это путь для передачи данных от одной системы к другой. Логический канал прокладывается по маршруту в одном или нескольких физических каналах. *Логический канал* можно охарактеризовать, как маршрут, проложенный через физические каналы и узлы коммутации.

Информация в сети передается *блоками данных* по процедурам обмена между объектами. Эти процедуры называют *протоколами передачи данных. Протокол –* это совокупность правил, устанавливающих формат и процедуры обмена информацией между двумя или несколькими устройствами.

Загрузка сети характеризуется параметром, называемым *трафиком*. *Трафик (traffic) –* это поток сообщений в сети передачи данных. Под ним понимают количественное измерение в выбранных точках сети числа проходящих *блоков данных* и их длины, выраженное в битах в секунду.

Существенное влияние на характеристику сети оказывает *метод доступа*. *Метод доступа* – это способ определения того, какая из рабочих станций сможет следующей использовать канал связи и как управлять доступом к каналу связи (кабелю).

В сети все рабочие станции физически соединены между собою каналами связи по определенной структуре, называемой *топологией*. *Топология* – это описание физических соединений в сети, указывающее какие рабочие станции могут связываться между собой. Тип топологии определяет производительность, работоспособность и надежность эксплуатации рабочих станций, а также время обращения к файловому серверу. В зависимости от топологии сети используется тот или иной метод доступа.

Состав основных элементов в сети зависит от ее архитектуры. *Архитектура* – это концепция, определяющая взаимосвязь, структуру и функции взаимодействия рабочих станций в сети. Она предусматривает логическую, функциональную и физическую организацию технических и программных средств сети. Архитектура определяет принципы построения и функционирования аппаратного и программного обеспечения элементов сети.

В основном выделяют три вида архитектур: архитектура *терминал – главный компьютер*, архитектура *клиент – сервер* и *одноранговая* архитектура.

Современные сети можно классифицировать по различным признакам: по удаленности компьютеров, топологии, назначению, перечню предоставляемых услуг, принципам управления (централизованные и децентрализованные), методам коммутации, методам доступа, видам среды передачи, скоростям передачи данных и т. д. Все эти понятия будут рассмотрены более подробно при дальнейшем изучении курса.

#### *Преимущества использования сетей*

Компьютерные сети представляют собой вариант сотрудничества людей и компьютеров, обеспечивающего ускорение доставки и обработки информации. Объединять компьютеры в сети начали более 30 лет назад. Когда возможности компьютеров выросли и ПК стали доступны каждому, развитие сетей значительно ускорилось.

Соединенные в сеть компьютеры обмениваются информацией и совместно используют периферийное оборудование и устройства хранения информации рис. 1.2.

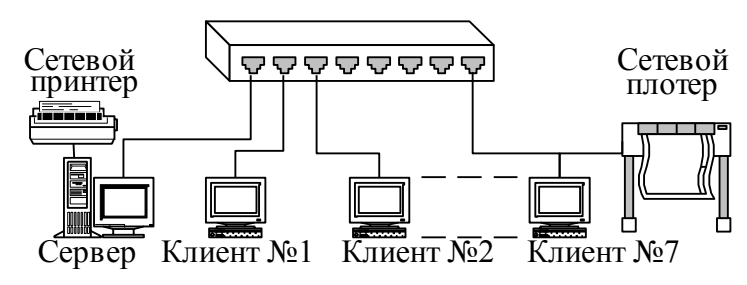

**Рис. 1.2 Использование периферийного оборудования**

С помощью сетей можно разделять ресурсы и информацию. Ниже перечислены основные задачи, которые решаются с помощью рабочей станции в сети, и которые трудно решить с помощью отдельного компьютера:

- 1. Компьютерная сеть позволит совместно использовать периферийные устройства, включая:
	- принтеры;
	- плоттеры;
	- дисковые накопители;
	- приводы CD-ROM;
	- дисководы;
	- стримеры;
	- сканеры;
	- факс-модемы;
- 2. Компьютерная сеть позволяет совместно использовать информационные ресурсы:
	- каталоги;
	- файлы;
	- прикладные программы;
	- игры;
	- базы данных;
	- текстовые процессоры.

Компьютерная сеть позволяет работать с многопользовательскими программами, обеспечивающими одновременный доступ всех пользователей к общим базам данных с блокировкой файлов и записей, обеспечивающей целостность данных. Любые программы, разработанные для стандартных ЛВС, можно использовать в других сетях.

Совместное использование ресурсов обеспечит существенную экономию средств и времени. Например, можно коллективно использовать один лазерный принтер вместо покупки принтера каждому сотруднику или беготни с дискетами к единственному принтеру при отсутствии сети.

Организация электронной почты. Можно использовать *ЛВС* как почтовую службу и рассылать служебные записки, доклады и сообщения другим пользователям.

### *Архитектура сетей*

Архитектура сети определяет основные элементы сети, характеризует ее общую логическую организацию, техническое обеспечение, программное обеспечение, описывает методы кодирования. Архитектура также определяет принципы функционирования и интерфейс пользователя.

В данном курсе будет рассмотрено три вида архитектур:

- архитектура терминал главный компьютер;
- одноранговая архитектура;
- архитектура клиент сервер.

### **Архитектура терминал – главный компьютер**

Архитектура терминал – главный компьютер (terminal – host computer architecture) – это концепция информационной сети, в которой вся обработка данных осуществляется одним или группой главных компьютеров.

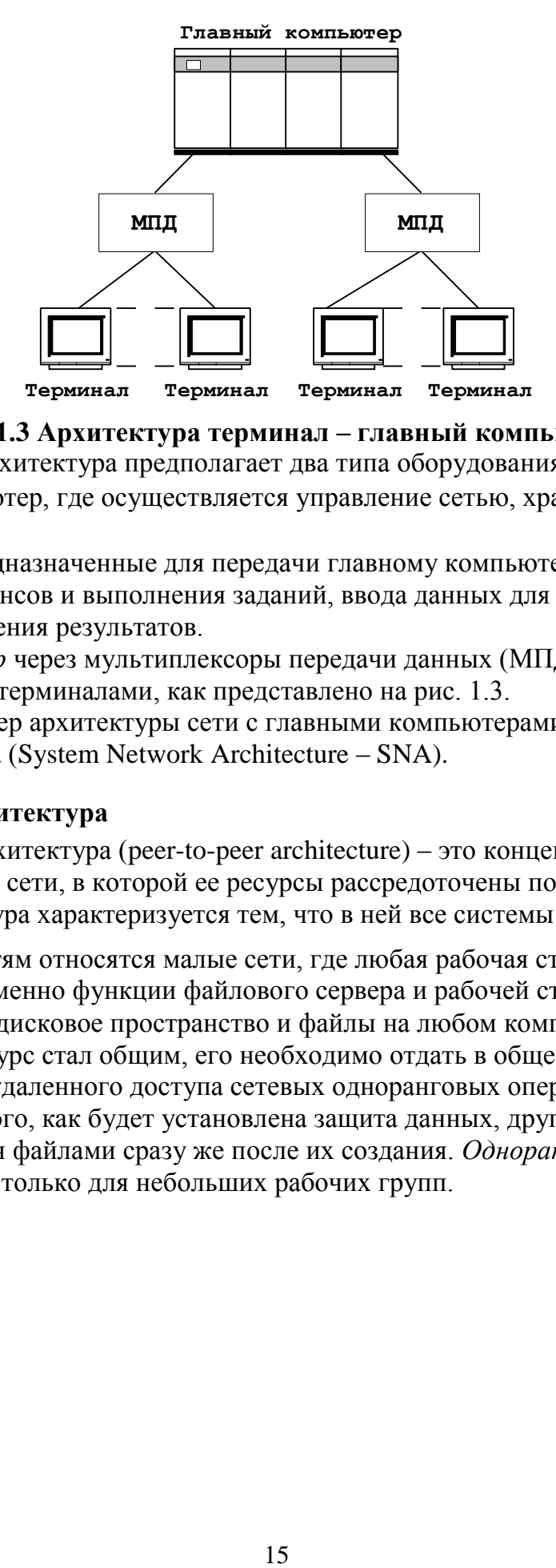

**Рис. 1.3 Архитектура терминал – главный компьютер**

Рассматриваемая архитектура предполагает два типа оборудования:

- Главный компьютер, где осуществляется управление сетью, хранение и обработка данных.
- Терминалы, предназначенные для передачи главному компьютеру команд на организацию сеансов и выполнения заданий, ввода данных для выполнения заданий и получения результатов.

*Главный компьютер* через мультиплексоры передачи данных (МПД) взаимодействуют с терминалами, как представлено на рис. 1.3. Классический пример архитектуры сети с главными компьютерами – системная сетевая архитектура (System Network Architecture – SNA).

## **Одноранговая архитектура**

Одноранговая архитектура (peer-to-peer architecture) – это концепция информационной сети, в которой ее ресурсы рассредоточены по всем системам. Данная архитектура характеризуется тем, что в ней все системы равноправны.

К *одноранговым* сетям относятся малые сети, где любая рабочая станция может выполнять одновременно функции файлового сервера и рабочей станции. В *одноранговых ЛВС* дисковое пространство и файлы на любом компьютере могут быть общими. Чтобы ресурс стал общим, его необходимо отдать в общее пользование, используя службы удаленного доступа сетевых одноранговых операционных систем. В зависимости от того, как будет установлена защита данных, другие пользователи смогут пользоваться файлами сразу же после их создания. *Одноранговые ЛВС*  достаточно хороши только для небольших рабочих групп.

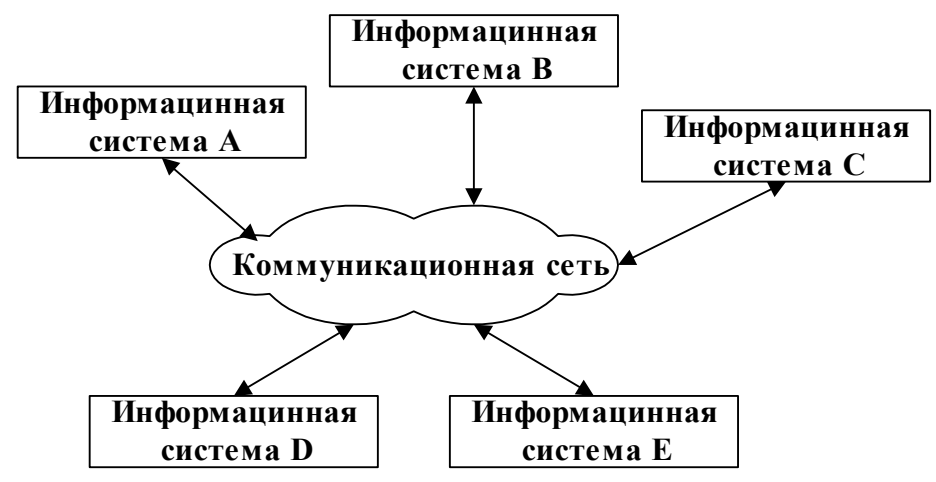

Рис. 1.4 Одноранговая архитектура

Одноранговые ЛВС являются наиболее легким и дешевым типом сетей для установки. Они на компьютере требуют, кроме сетевой карты и сетевого носителя, только операционной системы Windows 95 или Windows for Workgroups. При соединении компьютеров, пользователи могут предоставлять ресурсы и информацию в совместное пользование.

Одноранговые сети имеют следующие преимущества:

- они легки в установке и настройке;  $\bullet$
- отдельные ПК не зависят от выделенного сервера;
- пользователи в состоянии контролировать свои ресурсы;
- малая стоимость и легкая эксплуатация;
- минимум оборудования и программного обеспечения;
- нет необходимости в администраторе;
- хорошо подходят для сетей с количеством пользователей, не превышающим десяти.

Проблемой одноранговой архитектуры является ситуация, когда компьютеры отключаются от сети. В этих случаях из сети исчезают виды сервиса, которые они предоставляли. Сетевую безопасность одновременно можно применить только к одному ресурсу, и пользователь должен помнить столько паролей, сколько сетевых ресурсов. При получении доступа к разделяемому ресурсу ощущается падение производительности компьютера. Существенным недостатком одноранговых сетей является отсутствие централизованного администрирования.

Использование одноранговой архитектуры не исключает применения в той же сети также архитектуры «терминал - главный компьютер» или архитектуры «клиент сервер».

### Архитектура клиент - сервер

 $Apx$ итектура клиент – сервер (client-server architecture) – это концепция информационной сети, в которой основная часть ее ресурсов сосредоточена в серверах, обслуживающих своих клиентов (рис. 1.5). Рассматриваемая архитектура определяет два типа компонентов: серверы и клиенты.

Сервер - это объект, предоставляющий сервис другим объектам сети по их запросам. Сервис - это процесс обслуживания клиентов.

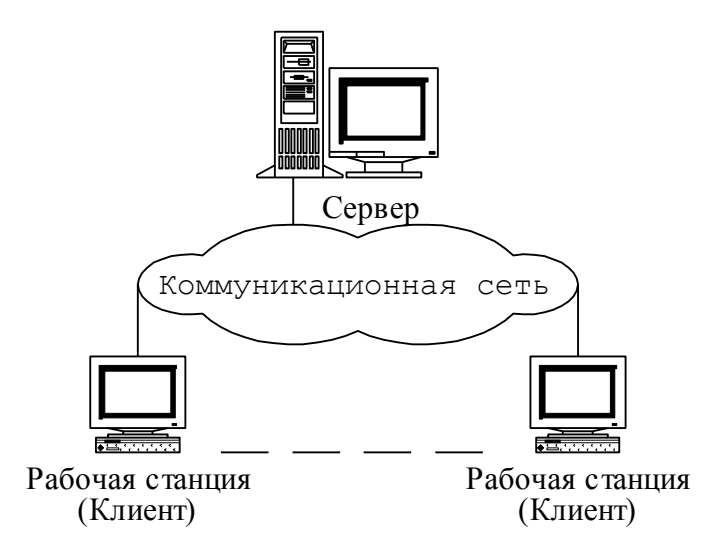

#### **Рис. 1.5 Архитектура клиент – сервер**

Сервер работает по заданиям клиентов и управляет выполнением их заданий. После выполнения каждого задания сервер посылает полученные результаты клиенту, пославшему это задание.

Сервисная функция в архитектуре клиент – сервер описывается комплексом прикладных программ, в соответствии с которым выполняются разнообразные прикладные процессы.

Процесс, который вызывает сервисную функцию с помощью определенных операций, называется *клиентом*. Им может быть программа или пользователь. На рис. 1.6 приведен перечень сервисов в архитектуре клиент – сервер.

*Клиенты* – это рабочие станции, которые используют ресурсы сервера и предоставляют удобные *интерфейсы пользователя*. *Интерфейсы пользователя* это процедуры взаимодействия пользователя с системой или сетью.

Клиент является инициатором и использует электронную почту или другие сервисы сервера. В этом процессе клиент запрашивает вид обслуживания, устанавливает сеанс, получает нужные ему результаты и сообщает об окончании работы.

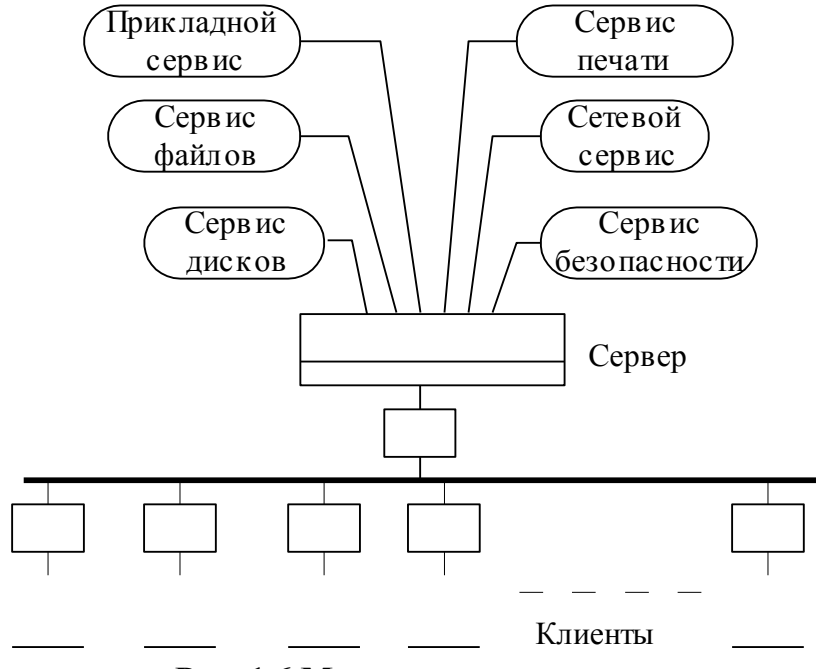

**Рис. 1.6 Модель клиент-сервер**

В *сетях с выделенным файловым сервером* на выделенном автономном *ПК* устанавливается серверная сетевая операционная система. Этот *ПК* становится *сервером.* Программное обеспечение (*ПО*)*,* установленное на рабочей станции, позволяет ей обмениваться данными с сервером. Наиболее распространенные сетевые операционная системы:

- NetWare фирмы Novel;
- Windows NT фирмы Microsoft;
- $\bullet$  UNIX фирмы AT&T;
- Linux.

Помимо сетевой операционной системы необходимы сетевые прикладные программы, реализующие преимущества, предоставляемые сетью.

Сети на базе серверов имеют лучшие характеристики и повышенную надежность. Сервер владеет главными ресурсами сети, к которым обращаются остальные рабочие станции.

В современной клиент – серверной архитектуре выделяется четыре группы объектов: клиенты, серверы, данные и сетевые службы. Клиенты располагаются в системах на рабочих местах пользователей. Данные в основном хранятся в серверах. Сетевые службы являются совместно используемыми серверами и данными. Кроме того службы управляют процедурами обработки данных.

Сети клиент – серверной архитектуры имеют следующие преимущества:

- позволяют организовывать сети с большим количеством рабочих станций;
- обеспечивают централизованное управление учетными записями пользователей, безопасностью и доступом, что упрощает сетевое администрирование;
- эффективный доступ к сетевым ресурсам;
- пользователю нужен один пароль для входа в сеть и для получения доступа ко всем ресурсам, на которые распространяются права пользователя.

Наряду с преимуществами сети клиент – серверной архитектуры имеют и ряд недостатков:

- неисправность сервера может сделать сеть неработоспособной, как минимум потерю сетевых ресурсов;
- требуют квалифицированного персонала для администрирования;
- имеют более высокую стоимость сетей и сетевого оборудования.

## **Выбор архитектуры сети**

Выбор архитектуры сети зависит от назначения сети, количества рабочих станций и от выполняемых на ней действий.

Следует выбрать одноранговую сеть, если:

- количество пользователей не превышает десяти;
- все машины находятся близко друг от друга;
- имеют место небольшие финансовые возможности;
- нет необходимости в специализированном сервере, таком как сервер БД, факссервер или какой-либо другой;
- нет возможности или необходимости в централизованном администрировании. Следует выбрать клиент серверную сеть, если:
- количество пользователей превышает десяти;
- требуется централизованное управление, безопасность, управление ресурсами или резервное копирование;
- необходим специализированный сервер;
- нужен доступ к глобальной сети;
- требуется разделять ресурсы на уровне пользователей.

#### Приложение 2. Иллюстративный материал

Практическая работа 5. «Работа с сетевыми адаптерами».

#### Краткие теоретические сведения.

При установке соединения Wi-

Fi адаптерам автоматически присваиваются IP - адреса. IP - адрес - уникальный сетевой адрес узла в компьютерной сети, построенной по протоколу IP.IP - адреса могут быть назначены вручную, динамически при наличии в сети DHCP - сервера, автоматически. Для автоматического назначения IP - адресов выделена IP - сеть 169.254.0.0

Залание. Определите IP – адреса, установленных Wi – Fi адаптеров.

Залание. Настройте беспроводную сеть в режиме Ad – Нос с шифрованием. Для этого изучите материал по обеспечению безопасности данных в беспроводных сетях, используя центр справки и поддержки Microsoft, а также следующий материал:

Подключение беспроводной сети в режиме Ad – Нос с шифрованием

Шифрованию данных в беспроводных сетях уделяется так много внимания изза самого характера подобных сетей. Данные передаются беспроводным способом, используя радиоволны, причем в общем случае используются всенаправленные антенны. Таким образом, данные слышат все - не только тот, кому они предназначены, но и сосед, живущий за стенкой или «интересующийся», остановившийся с ноутбуком под окном. Конечно, расстояния, на которых работают беспроводные сети (без усилителей или направленных антенн), невелики – около 100 метров в идеальных условиях. Стены, деревья и другие препятствия сильно гасят сигнал, но это все равно не решает проблему.

Изначально для защиты использовался лишь SSID (имя сети). Но, вообще говоря, именно защитой такой способ можно называть с большой натяжкой - SSID передается в открытом виде и никто не мешает злоумышленнику его подслушать, а потом подставить в своих настройках нужный. Не говоря о том, что (это касается точек доступа) может быть включен широковещательный режим для SSID, т.е. он будет принудительно рассылаться в эфир для всех слушающих.

Поэтому возникла потребность именно в шифровании данных. Первым таким стандартом стал WEP - Wired Equivalent Privacy. Шифрование осуществляется с помощью 40 или 104-битного ключа (поточное шифрование с использованием алгоритма RC4 на статическом ключе). А сам ключ представляет собой набор ASCIIсимволов длиной 5 (для 40-битного) или 13 (для 104-битного ключа) символов. Набор этих символов переводится в последовательность шестнадцатеричных цифр, которые и являются ключом.

Все бы хорошо, но используемый алгоритм шифрования (RC4) в настоящее время не является особенно стойким - при большом желании, за относительно небольшое время можно подобрать ключ перебором.

## К сожалению, при использовании протокола 802.11b ничего кроме WEP выбрать не удастся.

Протокол 802.1х обеспечивает аутентификацию удаленных клиентов и выдачу им временных ключей для шифрования данных. Ключи (в зашифрованном виде) высылаются клиенту на незначительный промежуток времени, после которого генерируется и высылается новый ключ. Алгоритм шифрования не изменился - тот же RC4, но частая ротация ключей очень сильно затрудняет вероятность взлома.

802.1х использует связку из некоторых протоколов для своей работы:

EAP (Extensible Authentication Protocol) – протокол расширенной аутентификации пользователей или удаленных устройств;

TLS (Transport Layer Security) – протокол защиты транспортного уровня, он обеспечивает целостность передачи данных между сервером и клиентом, а так же их взаимную аутентификацию;

RADIUS (Remote Authentication Dial-In User Server) – сервер аутентификации (проверки подлинности) удаленных клиентов. Он и обеспечивает аутентификацию пользователей.

Устройства, поддерживающие стандарт 802.11g, поддерживают  $\mu$ рдучшенный алгоритм шифрования WPA – Wi-Fi Protected Access. По большому счету это временный стандарт, призванный заполнить нишу безопасности до прихода протокола IEEE 802.11i (так называемого WPA2). WPA включает в себя 802.1X, EAP, **ТКІР и МІС.** 

Из нерассмотренных протоколов тут фигурируют ТКІР и МІС:

TKIP (Temporal Key Integrity Protocol) – реализация динамических ключей шифрования, плюс к этому, каждое устройство в сети так же получает свой Master-ключ (который тоже время от времени меняется). Ключи шифрования имеют длину 128 бит и генерируются по сложному алгоритму, а общее кол-во возможных вариантов ключей достигает сотни миллиардов, а меняются они очень часто. Тем не менее, используемый алгоритм шифрования - по--прежнему RC4.

MIC (Message Integrity Check) – протокол проверки целостности пакетов. Протокол позволяет отбрасывать пакеты, которые были «вставлены» в канал третьим лицом, т.е. ушли не от валидного отправителя.

## Порядок выполнения работы

- $1_{\cdot}$ Осуществить установку и настройку сетевого адаптера.
- $2.$ Сделайте отчет о выполнении предложенных заданий.

3. Ответьте на контрольные вопросы.

1. Установка сетевого адаптера и настройка беспроводной сети на рабочей станции.

1. Прежде всего, установим драйвер и утилиту для настройки параметров и мониторинга соединения, и только потом подключим USB Wi-Fi контроллер. Эти рекомендации касаются не только используемого контроллера, но и любых других USB Wi-Fi контроллеров

2. Как только вы установили USB Wi-Fi контроллер можно приступить к настройке сети.

Для этого имеется два способа. В первом случае вы можете использовать собственную утилиту USB Wi-Fi контроллера, а во втором, можете воспользоваться средствами Windows XP.

3. Проведем настройку средствами операционной системы. Открываем папку «Сетевое окружение», где отображаются все, имеющиеся на вашем компьютере сетевые соединения. Как вы можете видеть, в нашем компьютере установлено множество различных сетевых проводных и беспроводных контроллеров, но сейчас нас интересует только «беспроводное соединение 3» в основе которого лежит USB Wi-Fi контроллер.

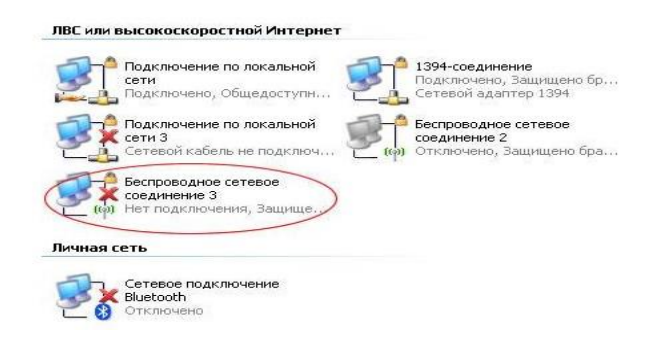

Рис.1 Папка Сетевое окружение

4. Теперь открываем свойства этого соединения, где нас интересует вторая закладка «Беспроводные сети». Именно здесь мы будем производить все настройки нашей беспроводной сети.

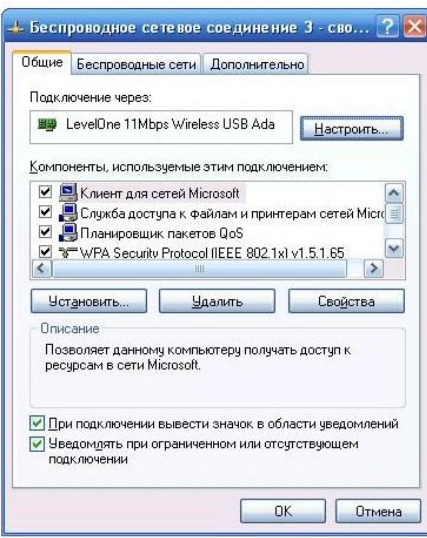

Рис.2 Свойства беспроводного сетевого соединения

5. На следующем этапе вы должны создать свою первую беспроводную сеть, для чего нажимаем кнопку добавить в разделе «Предпочитаемые сети», где необходимо ввести имя вашей сети (мы выбрали имя MyHome ), а также установить некоторые специальные параметры, обеспечивающие определенный уровень безопасности вашей беспроводной сети. Для упрощения нашего первого подключения мы решили использовать открытую сеть без включения шифрования данных. Как вы понимаете, такая сеть не обеспечивает достаточную защищенность ваших данных, однако для домашнего соединения типа Ad - Hoc или компьютеркомпьютер она вполне достаточна.

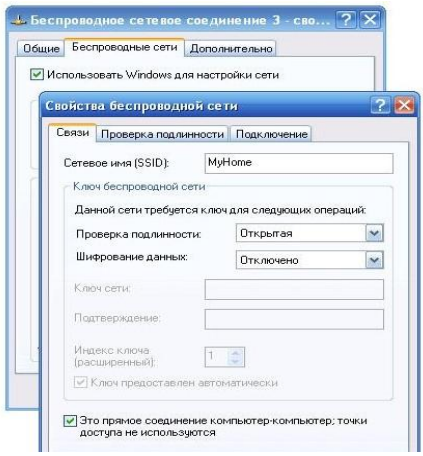

Рис.3 Выбор режима работы беспроводной сети

Главным отличием этого мастера является возможность сохранения настроек беспроводной сети на Flash диске, что заметно упрощает перенос конфигурации сети на другие компьютеры в вашей сети, однако для нашей ситуации, когда нам необходимо соединить два компьютера, эта особенность не актуальна.

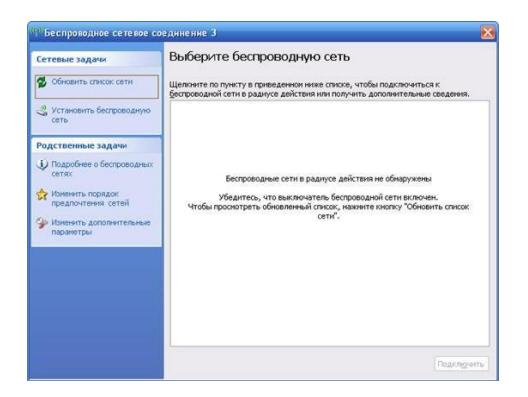

Рис.4 Менеджер сетевого соединения Windows XP для беспроводной сети

В принципе, на этом первый этап настройки настольного компьютера можно считать законченным, и пришло время настроить беспроводную сеть на ноутбуке.

Настройка Wi – Fi адаптера на ноутбуке производится аналогично средствами операционной системы. Проверьте включена ли служба «Беспроводные настройки» и через ассистента беспроводных сетей включите Wi – Fi адаптер.

## 2. **Устанавливаем соединение**

Пришло время установить соединение между двумя компьютерами. Для этого вы можете использовать как фирменную утилиту, так и менеджер сетевого соединения Windows XP, но прежде чем сделать это перегрузите оба компьютера, что позволит установить автоматическое соединение двух компьютеров, о чем свидетельствует иконка в системной области рабочего стола.

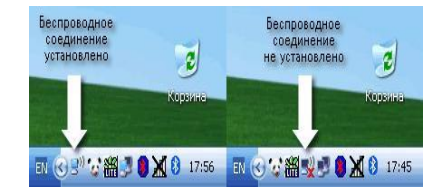

Рис.5 Этап установки соединения

Если же соединения не произошло, откройте утилиту настройки Wi-Fi контроллера или менеджер сетевого соединения Windows XP. Лучше использовать именно менеджер. Он обеспечивает более простую и интуитивно понятную работу с беспроводным соединением.

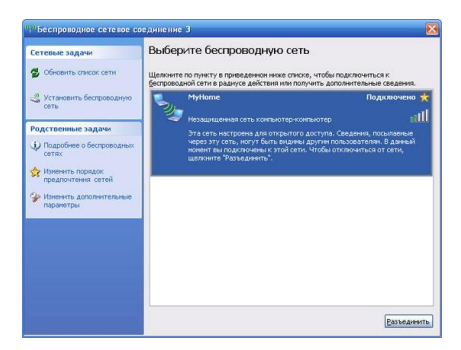

Рис.6. Менеджер сетевого соединения Windows XP для беспроводной сети

В основном окне менеджера отображается список обнаруженных сетей. Если вы видите нечто похожее на скриншот (рис.6.), то можно считать, что вы практически достигли основной цели - соединить два компьютера в сеть.

Если это не так, то рекомендуется нажать кнопочку «Обновить список сети». Коль и в этом случае ничего не произошло, проверьте, включен ли второй компьютер, работает ли Wi-Fi контроллер, и нет ли ошибки в настройке беспроводного соединения.

#### Контрольные вопросы

Какие выводы можно сделать?

при наличии в сети только 802.11g устройств лучше пользоваться шифрованием на основе WPA;

по возможности (при поддержке всеми устройствами) включать AES шифрование;

Алгоритм аутентификации должен быть одинаков у всех (Shared Keys или WPA);

Алгоритм шифрования должен быть одинаков у всех (WEP-128bit, WPA-**TKIP или WPA-AES);** 

Ллина ключа (в случае WEP-шифрования) должна быть одинаковой у всех станций в сети (обычная длина - 128bit):

Сам ключ должен быть одинаковым на всех станциях сети. Если используется WEP, то возможная причина - использование ASCII-ключа и в сети используется разнородное оборудование (от разных производителей). Попробуйте ввести ключ в шестнадцатеричном представлении.

В случае WEP шифрования, номер ключа (порядковый номер, индекс) должен быть одинаков на всех станциях, (т.е., например, на всех машинах используется третий ключ).

### Приложение 3. Презентация.

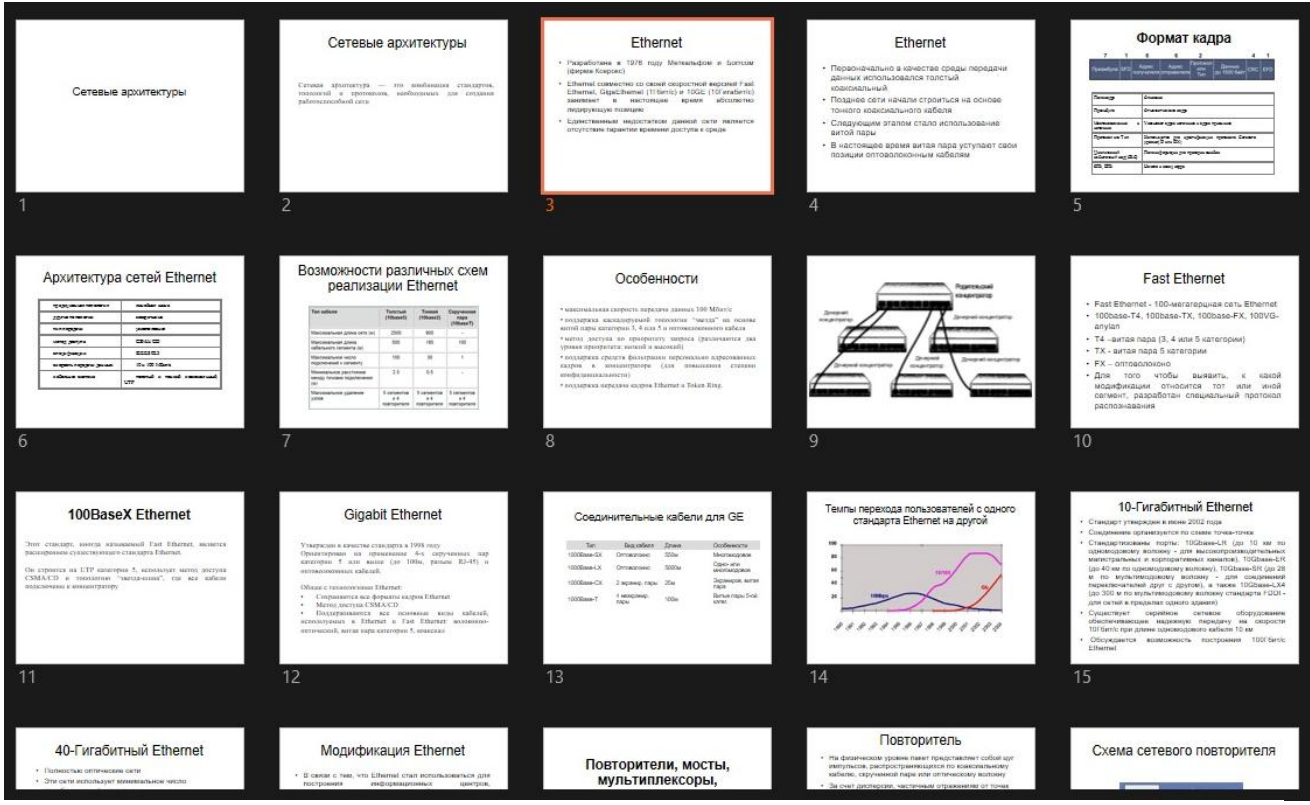

И т.д.

#### ЛИСТ

## изменений рабочей учебной программы по дисциплине МДК 02.01 ИНФОКОММУНИКАЦИОННЫЕ СИСТЕМЫ И СЕТИ

Дополнения и изменения, вносимые в рабочую программу дисциплины

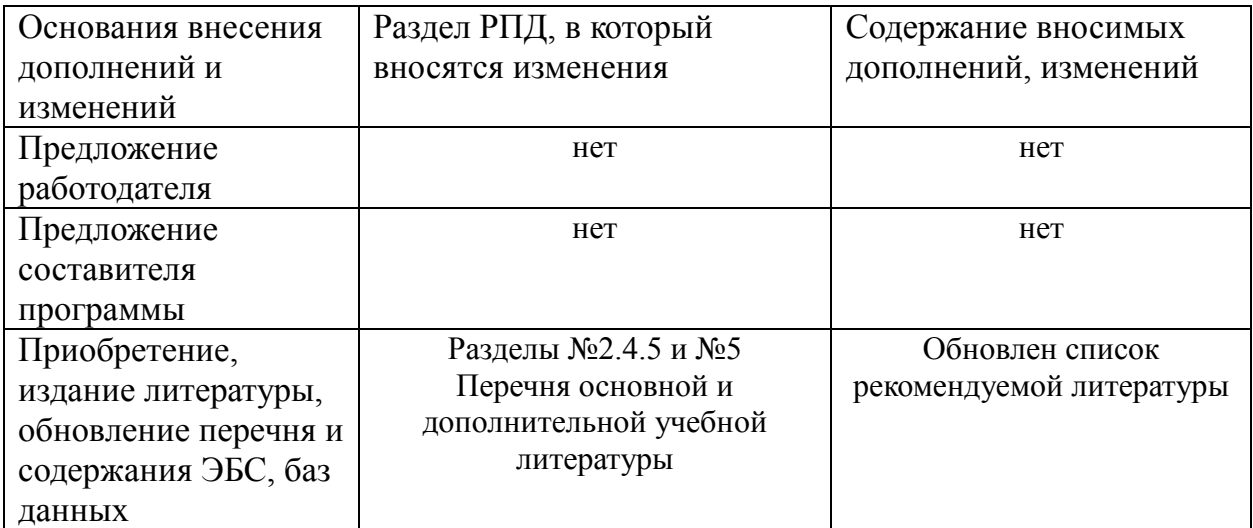

Meet 20

Составитель: преподаватель Т.П. Кривошеенко

Утвержден на заседании предметной (цикловой) комиссии профессиональных дисциплин специальности Программирование в компьютерных системах протокол № 1 от «31» августа 2018 г.

Председатель предметной (цикловой) комиссии профессиональных дисциплин специальности Программирование в компьютерных системах

Л.А. Благова подпись «31» августа 2018 г.Т. А. Резуненко Зам. директора по УР филиала «31» августа 2018 Заведующая сектором библиотеки Л. Г. Соколова «31» августа 2018 Инженер-электроник (программно-информационное обеспечение образовательной программы) А. В. Сметанин «ЗЧ» августа 2018

#### **Рецензия**

## на рабочую программу учебной дисциплины **МДК.02.01 «Инфокоммуникационные системы и сети»** для специальности 09.02.03 Программирование в компьютерных системах

Рабочая программа учебной дисциплины МДК 02.01 «Инфокоммуникационные системы и сети» разработана на основе Федерального государственного образовательного стандарта (далее - ФГОС) по специальности среднего профессионального образования 09.02.03 Программирование в компьютерных системах, утвержденного приказом Минобрнауки Российской Федерации от 28.07.2014 № 804 зарегистрирован в Минюсте России 21.08.2014 (рег. № 33733).

В результате освоения дисциплины обучающийся должен уметь: создавать объекты баз данных в современных СУБД и управлять доступом к этим объектам; работать с современными Case-средствами проектирования баз данных; формировать и настраивать схемы базы данных; разрабатывать прикладные программы с использованием языка SQL; создавать хранимые процедуры триггеры на базах данных; применять стандартные методы для защиты объектов базы данных.

Перечисленные умения предполагают, что студент должен освоить следующие знания: основные положения теории баз данных, хранилищ данных, баз знаний; основные принципы построения концептуальной, логической и физической модели данных; современные инструментальные средства разработки схемы базы данных; методы описания схем баз данных в современных СУБД; структуры данных СУБД, общий подход к организации представлений, таблиц, индексов и кластеров; методы организации целостности данных; способы контроля доступа к данным и управления привилегиями; основные методы и средства защиты данных в базах данных; модели и структуры информационных систем; основные типы сетевых топологий, приемы работы в компьютерных сетях; информационные ресурсы компьютерных сетей; технологии передачи и обмена данными в компьютерных сетях; основы разработки приложений баз данных.

Содержание рабочей программы учебной дисциплины полностью соответствует требованиям Федерального государственного образовательного стандарта среднего профессионального образования по специальности 09.02.03 Программирование в компьютерных системах. Изучение данной дисциплины способствует эффективной и качественной подготовке молодых специалистов в области инфокоммуникационных систем и сетей.

Перечень рекомендуемой основной и дополнительной литературы включает общедоступные источники, изданные в последнее время Разработанная программа учебной дисциплины МДК 02.01 «Инфокоммуникационные системы и сети» может быть рекомендована для использования в учебном процессе при подготовки по специальности 09.02.03 Программирование в компьютерных системах.

Рецензент,

Директор ООО «Современные

информационные технологии»

OHOZ А.В.Сметанин «Современные TEXHOLOGICAL SEA кризи-MH 23040

#### **Рецензия**

#### на рабочую программу по учебной дисциплине **МДК.02.01 «Инфокоммуникационные системы и сети»** по специальности 09.02.03 Программирование в компьютерных системах

Структура рабочей программы соответствует уровню развития компьютерной техники и проектирования коммуникационных систем и сетей, умение их использовать, она включает в себя настройки протоколов различных уровней, контроль и диагностика коммуникационных систем.

Программа предусматривает освоение профессиональных компетенций: (ПК 2.1, ПК 2.2, ПК 2.3, ПК 2.4) и видов деятельности, согласно ФГОС № 804 от «28» июля 2014 г.

В программу рассмотрены понятия и терминология инфокоммуникационных систем и сетей, знание распространенных стандартов проектирования коммуникационных систем и сетей и умение их использовать. Программа имеет достаточную степень полноты и законченности изучения предмета в условиях СПО.

Дисциплина МДК 02.01 «Инфокоммуникационные системы и сети» предусматривает ознакомление обучающихся с основами инфокоммуникационных систем и сетей.

В программе нашли отражение основные теоретические и практические направления, что дает возможность получить необходимые знания о содержании и сущности базы информационной культуры, о программном обеспечении, о важных составляющих современных информационных технологий.

Структура программы соответствует современным требованиям. Содержание каждого еѐ элемента разработано с достаточной степенью полноты и законченности.

Перечень рекомендуемой основной и дополнительной литературы включает общедоступные источники, изданные в последнее время (не позднее 5 лет). Перечисленные Интернет-ресурсы актуальны и достоверны.

В целом рецензируемая программа учебной дисциплины заслуживает высокой оценки, она хорошо продумана и ориентирована на подготовку обучающихся к использованию полученных навыков в своей профессиональной деятельности. Следовательно, рабочая программа содержит все необходимые элементы рекомендуемой структуры, обладает достаточной полнотой и законченностью, является ценным практическим документом при преподавании дисциплины МДК 02.01 «Инфокоммуникационные системы и сети» при подготовке специалистов филиала ФГБОУ ВО «Кубанского государственного университета» в г. Геленджике по специальности 09.02.03 Программирование в компьютерных системах.

Рецензент: Брызгалов Олег Владимирович, ООО «Информационные системы и компьютерные технологии», заместитель директора **UMONEX**